# **kb-python**

*Release 0.27.3*

**Kyung Hoi (Joseph) Min**

**Sep 19, 2022**

# **CONTENTS:**

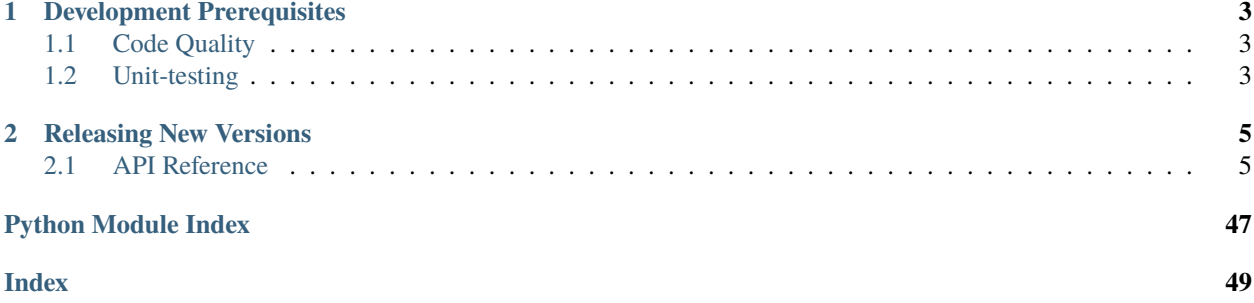

This page contains **DEVELOPER** documentation for kb-python version 0.27.3. For user documentation and tutorials, please go to [kallisto | bustools.](https://www.kallistobus.tools/)

**CHAPTER**

# **DEVELOPMENT PREREQUISITES**

<span id="page-6-0"></span>There are a couple of things you must set up on your machine so that all of your commits satisfy code quality and unit-testing requirements. First, install all necessary packages by running:

```
pip install -r requirements.txt
pip install -r dev-requirements.txt
```
Code qualty and unit tests are strictly enforced for every pull request via Github actions.

# <span id="page-6-1"></span>**1.1 Code Quality**

kb-python uses flake8 and yapf to ensure code quality. The easiest way to set these up so that they run automatically for every commit is to install pre-commit hooks by running:

pre-commit install

at the root of the repository.

# <span id="page-6-2"></span>**1.2 Unit-testing**

kb-python uses nose to run unit tests. There is a convenient Makefile rule in place to run all tests.:

make test

# **CHAPTER**

**TWO**

# **RELEASING NEW VERSIONS**

<span id="page-8-7"></span><span id="page-8-0"></span>This section walks you through, step-by-step, how to release a new version.

- 1. Make sure you are on the up-to-date master branch.
- 2. Run make bump\_patch, make bump\_minor, or make bump\_major depending on what version you will be bumping.
- 3. Run make push\_release. This will push the new commit and tag.
- 4. Go to the *releases* tab on Github.
- 5. Select the new release, edit the release description, and *Publish release*.
- 6. A Github action will automatically trigger to upload the new release to PyPi.

# <span id="page-8-1"></span>**2.1 API Reference**

This page contains auto-generated API reference documentation $<sup>1</sup>$  $<sup>1</sup>$  $<sup>1</sup>$ .</sup>

# <span id="page-8-4"></span>**2.1.1** kb\_python

**Subpackages**

<span id="page-8-5"></span>kb\_python.dry

# **Submodules**

<span id="page-8-6"></span>kb\_python.dry.count

**Module Contents**

**Functions**

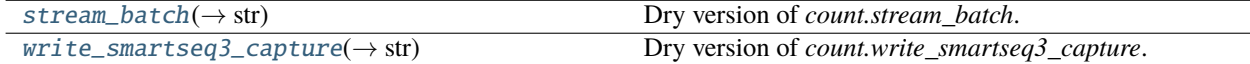

<span id="page-8-3"></span><span id="page-8-2"></span><sup>1</sup> Created with [sphinx-autoapi](https://github.com/readthedocs/sphinx-autoapi)

<span id="page-9-10"></span> $kb\_python.dry.count.stream_batch(batch\ path: str, temp\ dir: str = 'tmp') \rightarrow str$ Dry version of *count.stream\_batch*.

<span id="page-9-0"></span>kb\_python.dry.count.write\_smartseq3\_capture(*capture\_path: str*) → str Dry version of *count.write\_smartseq3\_capture*.

# <span id="page-9-9"></span>kb\_python.dry.utils

# **Module Contents**

# **Functions**

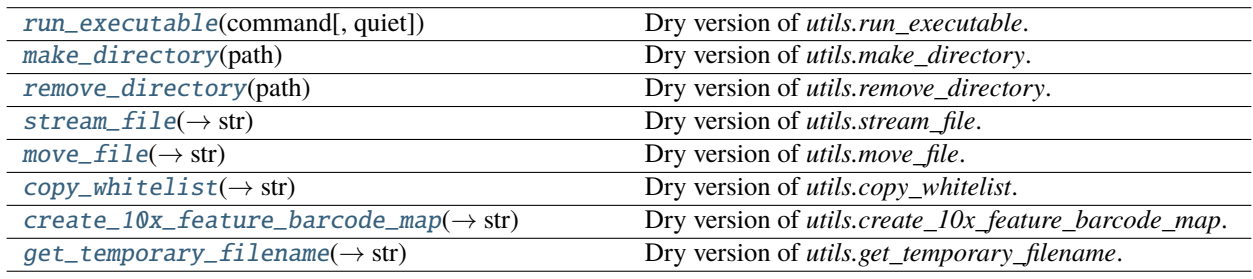

- <span id="page-9-1"></span>kb\_python.dry.utils.run\_executable(*command: List[str]*, *quiet: bool = False*, *\*args*, *\*\*kwargs*) Dry version of *utils.run\_executable*.
- <span id="page-9-2"></span>kb\_python.dry.utils.make\_directory(*path: str*)

Dry version of *utils.make\_directory*.

<span id="page-9-3"></span>kb\_python.dry.utils.remove\_directory(*path: str*)

Dry version of *utils.remove\_directory*.

- <span id="page-9-4"></span>kb\_python.dry.utils.stream\_file( $url: str, path: str$ )  $\rightarrow str$ Dry version of *utils.stream\_file*.
- <span id="page-9-5"></span> $kb\_python.dry.utils.move_file(*source: str, destination: str*) \rightarrow str$ Dry version of *utils.move\_file*.
- <span id="page-9-6"></span>kb\_python.dry.utils.copy\_whitelist(*technology: str*, *out\_dir: str*) → str Dry version of *utils.copy\_whitelist*.
- <span id="page-9-7"></span>kb\_python.dry.utils.create\_10x\_feature\_barcode\_map(*out path: str*)  $\rightarrow$  str Dry version of *utils.create\_10x\_feature\_barcode\_map*.
- <span id="page-9-8"></span>kb\_python.dry.utils.get\_temporary\_filename(*temp\_dir: str*) → str Dry version of *utils.get\_temporary\_filename*.

# <span id="page-10-5"></span>**Package Contents**

# **Functions**

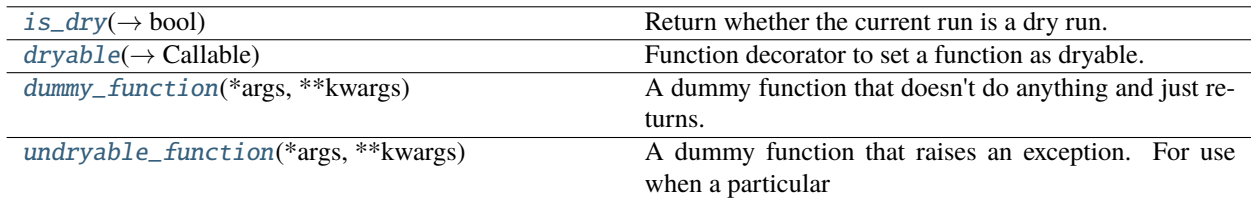

### <span id="page-10-0"></span> $kb\_python.dry.is_dry() \rightarrow bool$

Return whether the current run is a dry run.

### **Returns**

Whether the current run is a dry run

# <span id="page-10-1"></span>kb\_python.dry.dryable(*dry\_func: Callable*) → Callable

Function decorator to set a function as dryable.

When this decorator is applied, the provided *dry\_func* will be called instead of the actual function when the current run is a dry run.

# **Parameters**

dry\_func – Function to call when it is a dry run

#### **Returns**

Wrapped function

#### <span id="page-10-2"></span>kb\_python.dry.dummy\_function(*\*args*, *\*\*kwargs*)

A dummy function that doesn't do anything and just returns. Used for making functions dryable.

### <span id="page-10-3"></span>kb\_python.dry.undryable\_function(*\*args*, *\*\*kwargs*)

A dummy function that raises an exception. For use when a particular function is not dryable.

**Raises**

Exception – Always

# **Submodules**

<span id="page-10-4"></span>kb\_python.compile

# **Module Contents**

# <span id="page-11-6"></span>**Functions**

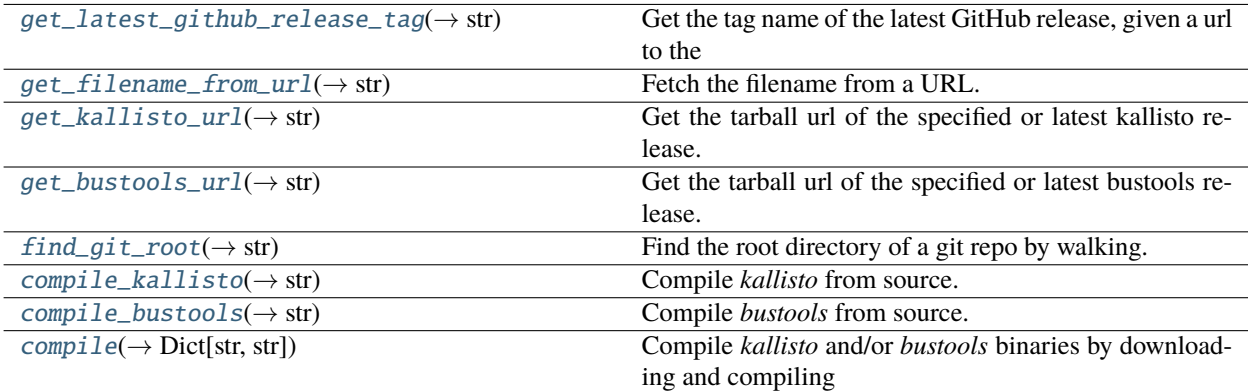

#### <span id="page-11-5"></span>exception kb\_python.compile.CompileError

Bases: Exception

Common base class for all non-exit exceptions.

#### <span id="page-11-0"></span>kb\_python.compile.get\_latest\_github\_release\_tag(*releases\_url: str*) → str

Get the tag name of the latest GitHub release, given a url to the releases API.

# **Parameters**

releases  $url - Ult$  to the releases API

### **Returns**

The tag name

#### <span id="page-11-1"></span>kb\_python.compile.get\_filename\_from\_url(*url: str*) → str

Fetch the filename from a URL.

# **Parameters**

url – The url

#### **Returns**

The filename

# <span id="page-11-2"></span>kb\_python.compile.get\_kallisto\_url(*ref: Optional[str] = None*) → str

Get the tarball url of the specified or latest kallisto release.

#### **Parameters**

ref – Commit or release tag, defaults to *None*. By default, the most recent release is used.

#### **Returns**

Tarball url

<span id="page-11-3"></span>kb\_python.compile.get\_bustools\_url(*ref: Optional[str] = None*) → str

Get the tarball url of the specified or latest bustools release.

# **Parameters**

ref – Commit or release tag, defaults to *None*. By default, the most recent release is used.

#### <span id="page-11-4"></span>**Returns**

Tarball url

<span id="page-12-3"></span>kb\_python.compile.**find\_git\_root**(*path: str*)  $\rightarrow$  str

Find the root directory of a git repo by walking.

### **Parameters**

path – Path to start the search

#### **Returns**

Path to root of git repo

#### **Raises**

 $CompileError - If the git root could not be found$  $CompileError - If the git root could not be found$ 

<span id="page-12-0"></span>kb\_python.compile.compile\_kallisto(*source\_dir: str*, *binary\_path: str*, *cmake\_arguments: Optional[str] =*  $None$ )  $\rightarrow$  str

Compile *kallisto* from source.

#### **Parameters**

- source\_dir Path to directory containing root of kallisto git repo
- binary\_path Path to place compiled binary
- cmake\_arguments Additional arguments to pass to the cmake command

#### **Returns**

Path to compiled binary

<span id="page-12-1"></span>kb\_python.compile.compile\_bustools(*source\_dir: str*, *binary\_path: str*, *cmake\_arguments: Optional[str] =*  $None$ )  $\rightarrow$  str

Compile *bustools* from source.

#### **Parameters**

- source\_dir Path to directory containing root of bustools git repo
- binary\_path Path to place compiled binary
- **cmake\_arguments** Additional arguments to pass to the cmake command

#### **Returns**

Path to compiled binary

<span id="page-12-2"></span>kb\_python.compile.compile(*target: typing\_extensions.Literal[kallisto, bustools, all]*, *out\_dir: Optional[str] = None*, *cmake\_arguments: Optional[str] = None*, *url: Optional[str] = None*, *ref: Optional[str]* = *None*, *overwrite: bool* = *False*, *temp\_dir:*  $str = 'tmp') \rightarrow Dict[str,$ str]

Compile *kallisto* and/or *bustools* binaries by downloading and compiling a source archive.

- target Which binary to compile. May be one of *kallisto*, *bustools* or *all*
- out\_dir Path to output directory, defaults to *None*
- cmake\_arguments Additional arguments to pass to the cmake command
- url Download the source archive from this url instead, defaults to *None*
- ref Commit hash or tag to use, defaults to *None*
- overwrite Overwrite any existing results, defaults to *False*
- temp\_dir Path to temporary directory, defaults to *tmp*

<span id="page-13-1"></span>Dictionary of results

<span id="page-13-0"></span>kb\_python.config

# **Module Contents**

# **Classes**

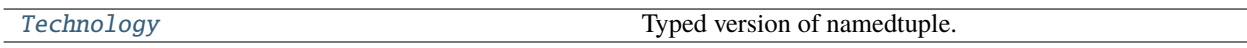

# **Functions**

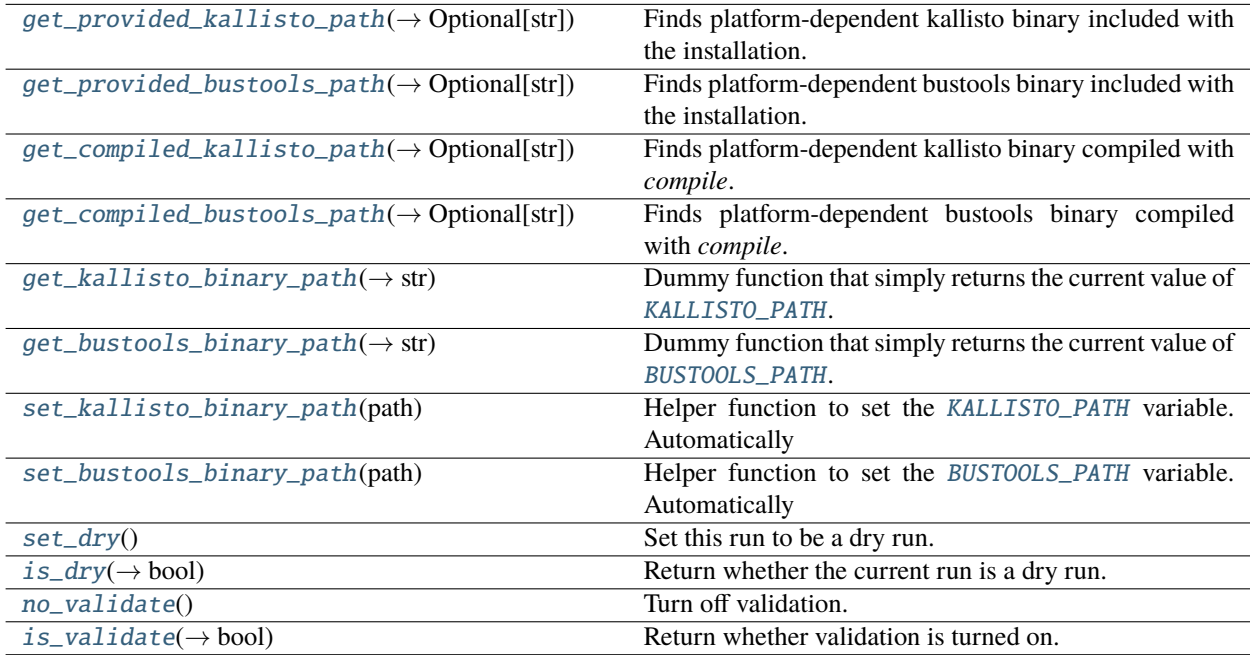

# <span id="page-14-5"></span>**Attributes**

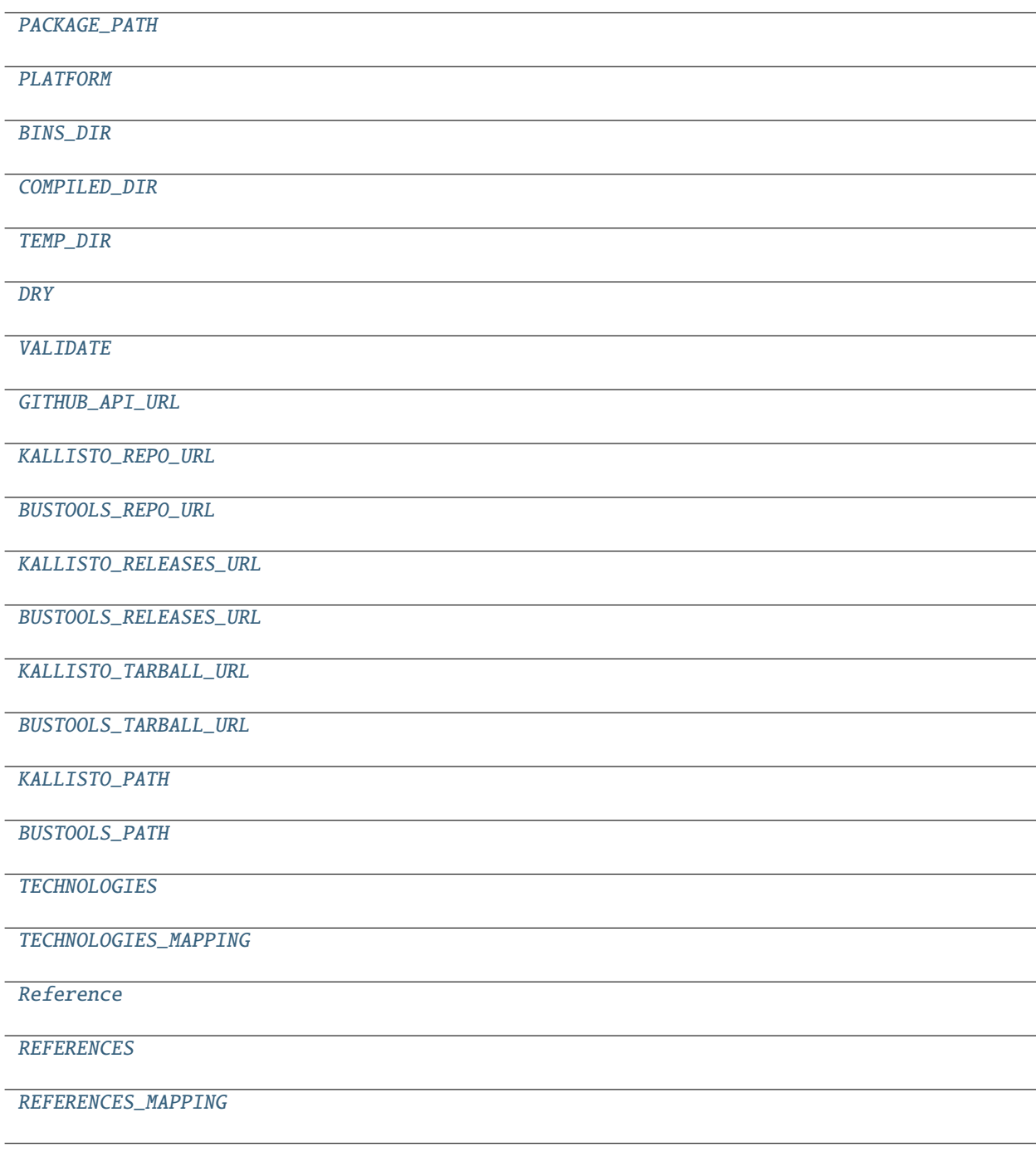

<span id="page-14-0"></span>kb\_python.config.PACKAGE\_PATH

<span id="page-14-1"></span>kb\_python.config.PLATFORM

<span id="page-14-2"></span>kb\_python.config.BINS\_DIR

<span id="page-14-4"></span><span id="page-14-3"></span>kb\_python.config.COMPILED\_DIR

<span id="page-15-16"></span> $kb\_python.config.FMP_DIR = tmp$ 

<span id="page-15-7"></span> $kb\_python.config.DRY = False$ 

<span id="page-15-8"></span>kb\_python.config.VALIDATE = True

<span id="page-15-9"></span>kb\_python.config.GITHUB\_API\_URL = https://api.github.com

<span id="page-15-10"></span>kb\_python.config.KALLISTO\_REPO\_URL

<span id="page-15-11"></span>kb\_python.config.BUSTOOLS\_REPO\_URL

<span id="page-15-12"></span>kb\_python.config.KALLISTO\_RELEASES\_URL

<span id="page-15-13"></span>kb\_python.config.BUSTOOLS\_RELEASES\_URL

<span id="page-15-14"></span>kb\_python.config.KALLISTO\_TARBALL\_URL

<span id="page-15-15"></span>kb\_python.config.BUSTOOLS\_TARBALL\_URL

<span id="page-15-1"></span>kb\_python.config.get\_provided\_kallisto\_path()  $\rightarrow$  Optional[str]

Finds platform-dependent kallisto binary included with the installation.

#### **Returns**

Path to the binary, *None* if not found

<span id="page-15-2"></span>kb\_python.config.get\_provided\_bustools\_path()  $\rightarrow$  Optional[str]

Finds platform-dependent bustools binary included with the installation.

#### **Returns**

Path to the binary, *None* if not found

<span id="page-15-3"></span>kb\_python.config.get\_compiled\_kallisto\_path(*alias: str = COMPILED\_DIR*) → Optional[str] Finds platform-dependent kallisto binary compiled with *compile*.

**Parameters**

Alias – Alias of compiled binary.

#### **Returns**

Path to the binary, *None* if not found

<span id="page-15-4"></span>kb\_python.config.get\_compiled\_bustools\_path(*alias: str = COMPILED\_DIR*) → Optional[str]

Finds platform-dependent bustools binary compiled with *compile*.

#### **Parameters**

Alias – Alias of compiled binary.

#### **Returns**

Path to the binary, *None* if not found

<span id="page-15-5"></span>kb\_python.config.KALLISTO\_PATH

<span id="page-15-6"></span>kb\_python.config.BUSTOOLS\_PATH

# <span id="page-15-0"></span>class kb\_python.config.Technology

Bases: NamedTuple

Typed version of namedtuple.

Usage in Python versions  $\ge$  = 3.6:

```
class Employee(NamedTuple):
   name: str
   id: int
```
This is equivalent to:

```
Employee = collections.namedtuple('Employee', ['name', 'id'])
```
The resulting class has extra \_\_annotations\_\_ and \_field\_types attributes, giving an ordered dict mapping field names to types. \_\_annotations\_\_ should be preferred, while \_field\_types is kept to maintain pre PEP 526 compatibility. (The field names are in the \_fields attribute, which is part of the namedtuple API.) Alternative equivalent keyword syntax is also accepted:

Employee = NamedTuple('Employee', name=str, id=int)

In Python versions  $\leq$  3.5 use:

Employee = NamedTuple('Employee', [('name', str), ('id', int)])

name :str

description :str

chemistry :ngs\_tools.chemistry.Chemistry

show :bool = True

```
kb_python.config.TECHNOLOGIES
```

```
kb_python.config.TECHNOLOGIES_MAPPING
```
<span id="page-16-5"></span>kb\_python.config.Reference

<span id="page-16-6"></span>kb\_python.config.REFERENCES

```
kb_python.config.REFERENCES_MAPPING
```
#### <span id="page-16-9"></span>exception kb\_python.config.UnsupportedOSError

Bases: Exception

Common base class for all non-exit exceptions.

#### <span id="page-16-8"></span>exception kb\_python.config.ConfigError

Bases: Exception

Common base class for all non-exit exceptions.

#### <span id="page-16-0"></span>kb\_python.config.get\_kallisto\_binary\_path()  $\rightarrow$  str

Dummy function that simply returns the current value of [KALLISTO\\_PATH](#page-15-5).

```
kb_python.config.get_bustools_binary_path() \rightarrow str
```
Dummy function that simply returns the current value of [BUSTOOLS\\_PATH](#page-15-6).

```
kb_python.config.set_kallisto_binary_path(path: str)
```
Helper function to set the [KALLISTO\\_PATH](#page-15-5) variable. Automatically finds the full path to the executable and sets that as [KALLISTO\\_PATH](#page-15-5).

**Parameters** path – Path to the kallisto binary

### <span id="page-17-6"></span>**Raises**

[ConfigError](#page-16-8) – If *path* could not be resolved or if the executable is not executable.

#### <span id="page-17-0"></span>kb\_python.config.set\_bustools\_binary\_path(*path: str*)

Helper function to set the [BUSTOOLS\\_PATH](#page-15-6) variable. Automatically finds the full path to the executable and sets that as [BUSTOOLS\\_PATH](#page-15-6).

# **Parameters**

path – Path to the bustools binary

#### **Raises**

[ConfigError](#page-16-8) – If *path* could not be resolved or if the executable is not executable.

### <span id="page-17-1"></span>kb\_python.config.set\_dry()

Set this run to be a dry run.

#### <span id="page-17-2"></span> $kb\_python.config.is\_dry() \rightarrow bool$

Return whether the current run is a dry run.

#### **Returns**

Whether the current run is a dry run

<span id="page-17-3"></span>kb\_python.config.no\_validate()

Turn off validation.

# <span id="page-17-4"></span> $kb\_python.config.is\_validate() \rightarrow bool$

Return whether validation is turned on.

# **Returns**

Whether validation is on

# <span id="page-17-5"></span>kb\_python.constants

# **Module Contents**

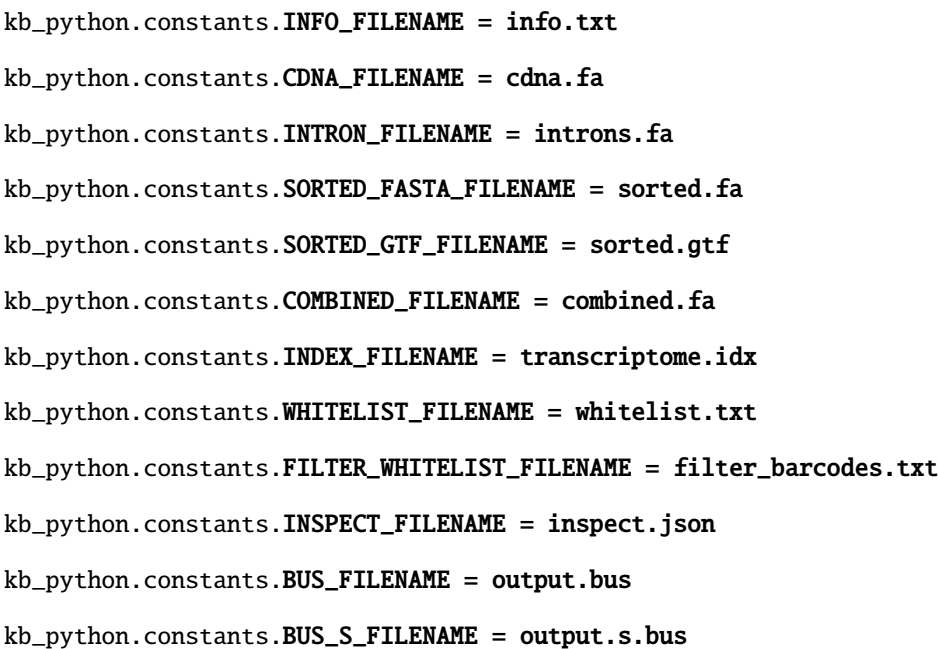

<span id="page-18-0"></span>kb\_python.constants.BUS\_SC\_FILENAME = output.s.c.bus

- kb\_python.constants.BUS\_UNFILTERED\_FILENAME = output.unfiltered.bus
- kb\_python.constants.BUS\_FILTERED\_FILENAME = output.filtered.bus
- kb\_python.constants.BUS\_CDNA\_PREFIX = spliced
- kb\_python.constants.BUS\_INTRON\_PREFIX = unspliced
- kb\_python.constants.ECMAP\_FILENAME = matrix.ec
- kb\_python.constants.TXNAMES\_FILENAME = transcripts.txt
- kb\_python.constants.KB\_INFO\_FILENAME = kb\_info.json
- kb\_python.constants.KALLISTO\_INFO\_FILENAME = run\_info.json
- kb\_python.constants.REPORT\_NOTEBOOK\_FILENAME = report.ipynb
- kb\_python.constants.REPORT\_HTML\_FILENAME = report.html
- kb\_python.constants.COUNTS\_PREFIX = cells\_x\_genes
- kb\_python.constants.TCC\_PREFIX = cells\_x\_tcc
- kb\_python.constants.FEATURE\_PREFIX = cells\_x\_features
- $kb\_python.\texttt{constants}.\texttt{ADATA}\_\texttt{PREFIX} = \texttt{adata}$
- kb\_python.constants.GENE\_NAME = gene
- kb\_python.constants.FEATURE\_NAME = feature
- kb\_python.constants.TRANSCRIPT\_NAME = transcript
- kb\_python.constants.UNFILTERED\_COUNTS\_DIR = counts\_unfiltered
- kb\_python.constants.FILTERED\_COUNTS\_DIR = counts\_filtered
- kb\_python.constants.CELLRANGER\_DIR = cellranger
- kb\_python.constants.CELLRANGER\_MATRIX = matrix.mtx
- kb\_python.constants.CELLRANGER\_BARCODES = barcodes.tsv
- kb\_python.constants.CELLRANGER\_GENES = genes.tsv
- kb\_python.constants.BUS\_UNFILTERED\_SUFFIX = .unfiltered.bus
- kb\_python.constants.BUS\_FILTERED\_SUFFIX = .filtered.bus
- kb\_python.constants.FLENS\_FILENAME = flens.txt
- kb\_python.constants.BATCH\_FILENAME = batch.txt
- kb\_python.constants.ABUNDANCE\_GENE\_FILENAME = matrix.abundance.gene.mtx
- kb\_python.constants.ABUNDANCE\_GENE\_TPM\_FILENAME = matrix.abundance.gene.tpm.mtx
- kb\_python.constants.ABUNDANCE\_FILENAME = matrix.abundance.mtx

<span id="page-19-1"></span> $kb\_python.\texttt{constants}$ .ABUNDANCE\_TPM\_FILENAME = matrix.abundance.tpm.mtx

kb\_python.constants.FLD\_FILENAME = matrix.fld.tsv

kb\_python.constants.CELLS\_FILENAME = matrix.cells

kb\_python.constants.GENE\_DIR = counts\_gene

kb\_python.constants.GENES\_FILENAME = genes.txt

kb\_python.constants.UNFILTERED\_QUANT\_DIR = quant\_unfiltered

kb\_python.constants.SAVED\_INDEX\_FILENAME = index.saved

 $kb\_python.\texttt{constants}.\texttt{INTERNAL\_SUFFIX = _internal}$ 

 $kb\_python.\texttt{constants}.UMI\_SUFFIX = \_umi$ 

kb\_python.constants.CAPTURE\_FILENAME = capture\_nonUMI.txt

kb\_python.constants.INSPECT\_INTERNAL\_FILENAME = inspect\_internal.json

kb\_python.constants.INSPECT\_UMI\_FILENAME = inspect\_umi.json

- kb\_python.constants.SORT\_CODE = s
- kb\_python.constants.CORRECT\_CODE = c
- kb\_python.constants.FILTERED\_CODE = filtered
- kb\_python.constants.UNFILTERED\_CODE = unfiltered
- $kb\_python.\text{constants}.PROJECT\_CODE = p$

<span id="page-19-0"></span>kb\_python.count

**Module Contents**

# <span id="page-20-2"></span>**Functions**

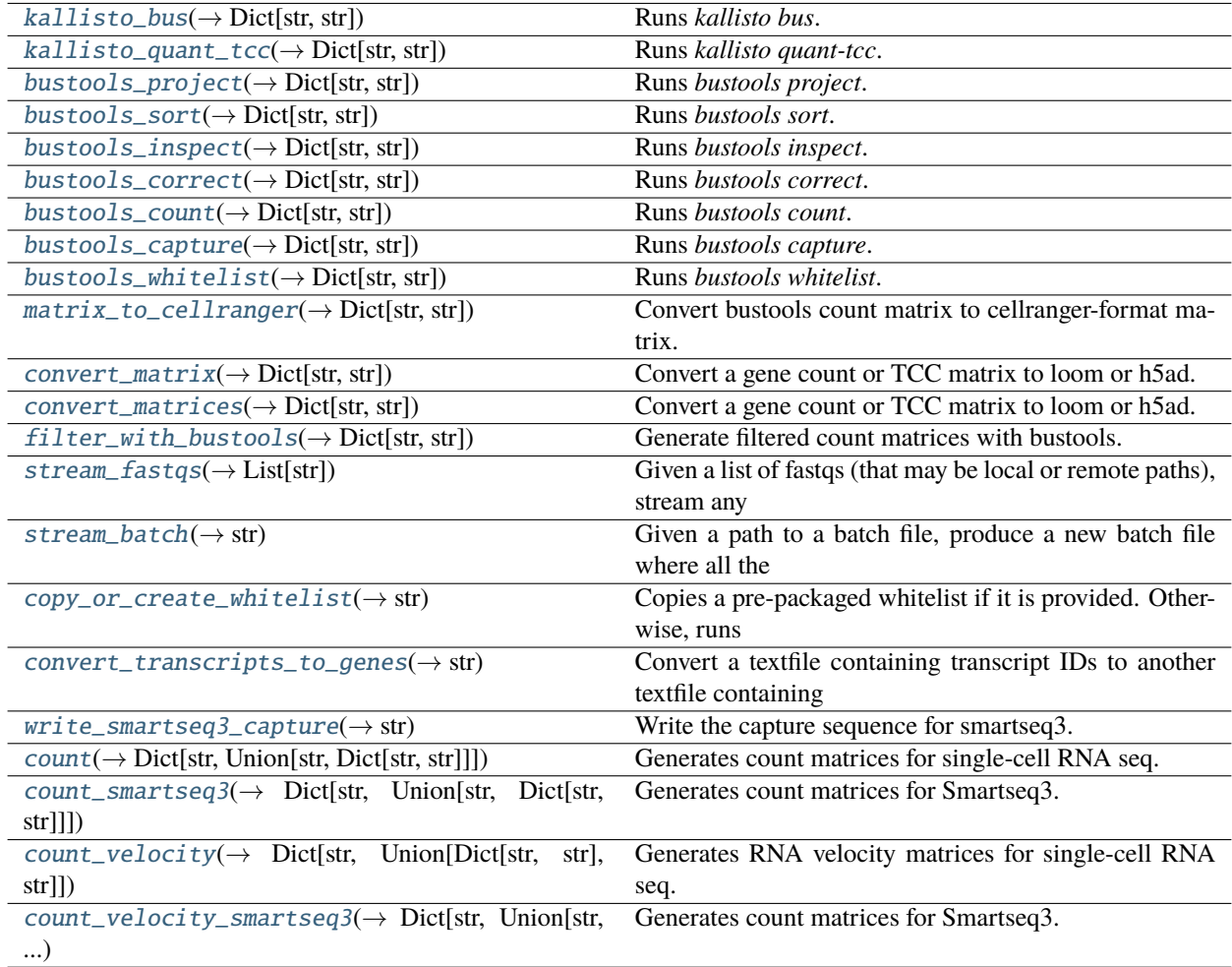

# **Attributes**

[INSPECT\\_PARSER](#page-20-1)

<span id="page-20-1"></span>kb\_python.count.INSPECT\_PARSER

<span id="page-20-0"></span>kb\_python.count.kallisto\_bus(*fastqs: Union[List[str], str]*, *index\_path: str*, *technology: str*, *out\_dir: str*, *threads: int = 8*, *n: bool = False*, *k: bool = False*, *paired: bool = False*, *strand: Optional[typing\_extensions.Literal[unstranded, forward, reverse]] = None*) → Dict[str, str]

Runs *kallisto bus*.

- fastqs List of FASTQ file paths, or a single path to a batch file
- index\_path Path to kallisto index
- <span id="page-21-3"></span>• technology – Single-cell technology used
- out\_dir Path to output directory
- threads Number of threads to use, defaults to *8*
- n Include number of read in flag column (used when splitting indices), defaults to *False*
- k Alignment is done per k-mer (used when splitting indices), defaults to *False*
- paired Whether or not to supply the *–paired* flag, only used for bulk and smartseq2 samples, defaults to *False*
- strand Strandedness, defaults to *None*

Dictionary containing paths to generated files

<span id="page-21-0"></span>kb\_python.count.kallisto\_quant\_tcc(*mtx\_path: str*, *saved\_index\_path: str*, *ecmap\_path: str*, *t2g\_path: str*, *out\_dir: str*, *flens\_path: Optional[str] = None*, *l: Optional[int] = None*, *s: Optional[int]* = *None*, *threads:*  $int = 8$ )  $\rightarrow$  Dict[str, str]

Runs *kallisto quant-tcc*.

#### **Parameters**

- **mtx\_path** Path to counts matrix
- saved\_index\_path Path to index.saved
- ecmap\_path Path to ecmap
- $t2g$  path Path to T2G
- out\_dir Output directory path
- flens\_path Path to flens.txt, defaults to *None*
- l Mean fragment length, defaults to *None*
- s Standard deviation of fragment length, defaults to *None*
- threads Number of threads to use, defaults to *8*

#### **Returns**

Dictionary containing path to output files

<span id="page-21-1"></span>kb\_python.count.bustools\_project(*bus\_path: str*, *out\_path: str*, *map\_path: str*, *ecmap\_path: str*,

*txnames\_path: str*)  $\rightarrow$  Dict[str, str]

#### Runs *bustools project*.

bus\_path: Path to BUS file to sort out\_dir: Path to output directory map\_path: Path to file containing source-to-destination mapping ecmap\_path: Path to ecmap file, as generated by *kallisto bus* txnames\_path: Path to transcript names file, as generated by *kallisto bus*

#### **Returns**

Dictionary containing path to generated BUS file

<span id="page-21-2"></span>kb\_python.count.bustools\_sort(*bus\_path: str*, *out\_path: str*, *temp\_dir: str = 'tmp'*, *threads: int = 8*, *memory:*  $str = '4G', \text{flags: } bool = \text{False} \rightarrow \text{Dict}[\text{str, str}]$ 

Runs *bustools sort*.

#### **Parameters**

• bus\_path – Path to BUS file to sort

- <span id="page-22-3"></span>• out\_dir – Path to output BUS path
- temp\_dir Path to temporary directory, defaults to *tmp*
- threads Number of threads to use, defaults to *8*
- memory Amount of memory to use, defaults to *4G*
- flags Whether to supply the *–flags* argument to sort, defaults to *False*

Dictionary containing path to generated index

<span id="page-22-0"></span>kb\_python.count.bustools\_inspect(*bus\_path: str*, *out\_path: str*, *whitelist\_path: Optional[str] = None*, *ecmap\_path: Optional[str] = None*)  $\rightarrow$  Dict[str, str]

Runs *bustools inspect*.

#### **Parameters**

- bus\_path Path to BUS file to sort
- out\_path Path to output inspect JSON file
- whitelist\_path Path to whitelist
- ecmap\_path Path to ecmap file, as generated by *kallisto bus*

#### **Returns**

Dictionary containing path to generated index

<span id="page-22-1"></span>kb\_python.count.bustools\_correct(*bus\_path: str*, *out\_path: str*, *whitelist\_path: str*) → Dict[str, str]

Runs *bustools correct*.

# **Parameters**

- bus path Path to BUS file to correct
- out\_path Path to output corrected BUS file
- whitelist\_path Path to whitelist

#### **Returns**

Dictionary containing path to generated index

<span id="page-22-2"></span>kb\_python.count.bustools\_count(*bus\_path: str*, *out\_prefix: str*, *t2g\_path: str*, *ecmap\_path: str*, *txnames\_path: str*, *tcc: bool = False*, *mm: bool = False*, *cm: bool = False*, *umi\_gene: bool = False, em: bool = False*)  $\rightarrow$  Dict[str, str]

### Runs *bustools count*.

- bus\_path Path to BUS file to correct
- out\_prefix Prefix of the output files to generate
- t2g\_path Path to output transcript-to-gene mapping
- ecmap\_path Path to ecmap file, as generated by *kallisto bus*
- txnames\_path Path to transcript names file, as generated by *kallisto bus*
- tcc Whether to generate a TCC matrix instead of a gene count matrix, defaults to *False*
- mm Whether to include BUS records that pseudoalign to multiple genes, defaults to *False*
- cm Count multiplicities instead of UMIs. Used for chemitries without UMIs, such as bulk and Smartseq2, defaults to *False*
- <span id="page-23-4"></span>• umi\_gene – Whether to use genes to deduplicate umis, defaults to *False*
- em Whether to estimate gene abundances using EM algorithm, defaults to *False*

Dictionary containing path to generated index

<span id="page-23-0"></span>kb\_python.count.bustools\_capture(*bus\_path: str*, *out\_path: str*, *capture\_path: str*, *ecmap\_path:*

*Optional[str] = None*, *txnames\_path: Optional[str] = None*, *capture\_type: typing\_extensions.Literal[transcripts, umis, barcode] = 'transcripts'*, *complement: bool = True*) → Dict[str, str]

Runs *bustools capture*.

#### **Parameters**

- bus\_path Path to BUS file to capture
- out\_path Path to BUS file to generate
- capture\_path Path transcripts-to-capture list
- ecmap\_path Path to ecmap file, as generated by *kallisto bus*
- txnames\_path Path to transcript names file, as generated by *kallisto bus*
- capture\_type The type of information in the capture list. Can be one of *transcripts*, *umis*, *barcode*.
- complement Whether or not to complement, defaults to *True*

#### **Returns**

Dictionary containing path to generated index

<span id="page-23-1"></span>kb\_python.count.bustools\_whitelist(*bus\_path: str*, *out\_path: str*, *threshold: Optional[int] = None*) → Dict[str, str]

Runs *bustools whitelist*.

#### **Parameters**

- bus\_path Path to BUS file generate the whitelist from
- out\_path Path to output whitelist
- threshold Barcode threshold to be included in whitelist

#### **Returns**

Dictionary containing path to generated index

<span id="page-23-2"></span>kb\_python.count.matrix\_to\_cellranger(*matrix\_path: str*, *barcodes\_path: str*, *genes\_path: str*, *t2g\_path: str*, *out\_dir: str*)  $\rightarrow$  Dict[str, str]

Convert bustools count matrix to cellranger-format matrix.

#### **Parameters**

- matrix\_path Path to matrix
- barcodes\_path List of paths to barcodes.txt
- genes\_path Path to genes.txt
- t2g\_path Path to transcript-to-gene mapping
- out\_dir Path to output matrix

#### <span id="page-23-3"></span>**Returns**

Dictionary of matrix files

<span id="page-24-1"></span>kb\_python.count.convert\_matrix(*counts\_dir: str*, *matrix\_path: str*, *barcodes\_path: str*, *genes\_path: Optional[str] = None*, *ec\_path: Optional[str] = None*, *t2g\_path: Optional[str] = None*, *txnames\_path: Optional[str] = None*, *name: str = 'gene'*, *loom: bool = False*, *h5ad: bool = False*, *by\_name: bool = False*, *tcc:*  $bool = False$ , *threads: int* = 8 $) \rightarrow$  Dict[str, str]

Convert a gene count or TCC matrix to loom or h5ad.

#### **Parameters**

- **counts\_dir** Path to counts directory
- matrix\_path Path to matrix
- barcodes\_path List of paths to barcodes.txt
- genes\_path Path to genes.txt, defaults to *None*
- ec\_path Path to ec.txt, defaults to *None*
- t2g\_path Path to transcript-to-gene mapping. If this is provided, the third column of the mapping is appended to the anndata var, defaults to *None*
- txnames\_path Path to transcripts.txt, defaults to *None*
- name Name of the columns, defaults to "gene"
- loom Whether to generate loom file, defaults to *False*
- h5ad Whether to generate h5ad file, defaults to *False*
- by\_name Aggregate counts by name instead of ID. Only affects when *tcc=False*.
- tcc Whether the matrix is a TCC matrix, defaults to *False*
- threads Number of threads to use, defaults to *8*

#### **Returns**

Dictionary of generated files

<span id="page-24-0"></span>kb\_python.count.convert\_matrices(*counts\_dir: str*, *matrix\_paths: List[str]*, *barcodes\_paths: List[str]*, *genes\_paths: Optional[List[str]] = None*, *ec\_paths: Optional[List[str]] = None*, *t2g\_path: Optional[str] = None*, *txnames\_path: Optional[str] = None*, *name: str = 'gene'*, *loom: bool = False*, *h5ad: bool = False*, *by\_name: bool = False*, *nucleus: bool = False*, *tcc: bool = False*, *threads: int* =  $8$ )  $\rightarrow$  Dict[str, str]

Convert a gene count or TCC matrix to loom or h5ad.

- counts\_dir Path to counts directory
- matrix\_paths List of paths to matrices
- barcodes\_paths List of paths to barcodes.txt
- genes\_paths List of paths to genes.txt, defaults to *None*
- ec\_paths List of path to ec.txt, defaults to *None*
- t2g\_path Path to transcript-to-gene mapping. If this is provided, the third column of the mapping is appended to the anndata var, defaults to *None*
- txnames\_path List of paths to transcripts.txt, defaults to *None*
- **name** Name of the columns, defaults to "gene"
- <span id="page-25-1"></span>• loom – Whether to generate loom file, defaults to *False*
- h5ad Whether to generate h5ad file, defaults to *False*
- by\_name Aggregate counts by name instead of ID. Only affects when *tcc=False*.
- nucleus Whether the matrices contain single nucleus counts, defaults to *False*
- tcc Whether the matrix is a TCC matrix, defaults to *False*
- threads Number of threads to use, defaults to *8*

Dictionary of generated files

<span id="page-25-0"></span>kb\_python.count.filter\_with\_bustools(*bus\_path: str*, *ecmap\_path: str*, *txnames\_path: str*, *t2g\_path: str*, *whitelist\_path: str*, *filtered\_bus\_path: str*, *filter\_threshold: Optional[int] = None*, *counts\_prefix: Optional[str] = None*, *tcc: bool = False*, *mm: bool = False*, *kite: bool = False*, *temp\_dir: str = 'tmp'*, *threads: int = 8*, *memory: str = '4G'*, *count: bool = True*, *loom: bool = False*, *h5ad: bool = False*, *by\_name: bool = False*, *cellranger: bool = False*, *umi\_gene: bool = False*, *em: bool =*  $False$ )  $\rightarrow$  Dict[str, str]

Generate filtered count matrices with bustools.

- bus\_path Path to sorted, corrected, sorted BUS file
- ecmap\_path Path to matrix ec file
- **txnames\_path** Path to list of transcripts
- t2g\_path Path to transcript-to-gene mapping
- whitelist\_path Path to filter whitelist to generate
- filtered\_bus\_path Path to filtered BUS file to generate
- filter\_threshold Barcode filter threshold for bustools, defaults to *None*
- counts\_prefix Prefix of count matrix, defaults to *None*
- tcc Whether to generate a TCC matrix instead of a gene count matrix, defaults to *False*
- mm Whether to include BUS records that pseudoalign to multiple genes, defaults to *False*
- kite Whether this is a KITE workflow
- temp\_dir Path to temporary directory, defaults to *tmp*
- threads Number of threads to use, defaults to *8*
- memory Amount of memory to use, defaults to *4G*
- count Whether to run *bustools count*, defaults to *True*
- loom Whether to convert the final count matrix into a loom file, defaults to *False*
- h5ad Whether to convert the final count matrix into a h5ad file, defaults to *False*
- by\_name Aggregate counts by name instead of ID. Only affects when *tcc=False*.
- cellranger Whether to convert the final count matrix into a cellranger-compatible matrix, defaults to *False*
- umi\_gene Whether to perform gene-level UMI collapsing, defaults to *False*

• em – Whether to estimate gene abundances using EM algorithm, defaults to *False*

# <span id="page-26-6"></span>**Returns**

Dictionary of generated files

<span id="page-26-0"></span> $kb\_python.count.stream\_fastqs(fastqs: List[str], temp\_dir: str = 'tmp') \rightarrow List[str]$ 

Given a list of fastqs (that may be local or remote paths), stream any remote files. Internally, calls utils.

# **Parameters**

- **fastqs** List of (remote or local) fastq paths
- temp\_dir Temporary directory

#### **Returns**

All remote paths substituted with a local path

<span id="page-26-1"></span> $kb\_python.count.stream\_batch(batch path: str, temp-dir: str = 'tmp') \rightarrow str$ 

Given a path to a batch file, produce a new batch file where all the remote FASTQs are being streamed.

#### **Parameters**

- **fastqs** List of (remote or local) fastq paths
- temp\_dir Temporary directory

#### **Returns**

New batch file with all remote paths substituted with a local path

<span id="page-26-2"></span>kb\_python.count.copy\_or\_create\_whitelist(*technology: str*, *bus\_path: str*, *out\_dir: str*) → str

Copies a pre-packaged whitelist if it is provided. Otherwise, runs *bustools whitelist* to generate a whitelist.

#### **Parameters**

- technology Single-cell technology used
- bus\_path Path to BUS file generate the whitelist from
- out\_dir Path to output directory

#### **Returns**

Path to copied or generated whitelist

<span id="page-26-3"></span>kb\_python.count.convert\_transcripts\_to\_genes(*txnames\_path: str*, *t2g\_path: str*, *genes\_path: str*) → str

Convert a textfile containing transcript IDs to another textfile containing gene IDs, given a transcript-to-gene mapping.

#### **Parameters**

- txnames\_path Path to transcripts.txt
- t2g\_path Path to transcript-to-genes mapping
- genes\_path Path to output genes.txt

#### **Returns**

Path to written genes.txt

<span id="page-26-4"></span>kb\_python.count.write\_smartseq3\_capture(*capture\_path: str*) → str

Write the capture sequence for smartseq3.

### **Parameters**

capture\_path – Path to write the capture sequence

#### <span id="page-26-5"></span>**Returns**

Path to written file

kb\_python.count.count(*index\_path: str*, *t2g\_path: str*, *technology: str*, *out\_dir: str*, *fastqs: List[str]*, *whitelist\_path: Optional[str] = None*, *tcc: bool = False*, *mm: bool = False*, *filter: Optional[typing\_extensions.Literal[bustools]] = None*, *filter\_threshold: Optional[int] = None*, *kite: bool = False*, *FB: bool = False*, *temp\_dir: str = 'tmp'*, *threads: int = 8*, *memory: str = '4G'*, *overwrite: bool = False*, *loom: bool = False*, *h5ad: bool = False*, *by\_name: bool = False*, *cellranger: bool = False*, *inspect: bool = True*, *report: bool = False*, *fragment\_l: Optional[int] = None*, *fragment\_s: Optional[int] = None*, *paired: bool = False*, *strand: Optional[typing\_extensions.Literal[unstranded, forward, reverse]]*  $= None$ , *umi\_gene: bool* = *False*, *em: bool* = *False*)  $\rightarrow$  Dict[str, Union[str, Dict[str, str]]]

Generates count matrices for single-cell RNA seq.

- index\_path Path to kallisto index
- t2g\_path Path to transcript-to-gene mapping
- technology Single-cell technology used
- out\_dir Path to output directory
- **fastqs** List of FASTO file paths or a single batch definition file
- whitelist\_path Path to whitelist, defaults to *None*
- tcc Whether to generate a TCC matrix instead of a gene count matrix, defaults to *False*
- mm Whether to include BUS records that pseudoalign to multiple genes, defaults to *False*
- filter Filter to use to generate a filtered count matrix, defaults to *None*
- filter\_threshold Barcode filter threshold for bustools, defaults to *None*
- kite Whether this is a KITE workflow
- FB Whether 10x Genomics Feature Barcoding technology was used, defaults to *False*
- temp\_dir Path to temporary directory, defaults to *tmp*
- threads Pumber of threads to use, defaults to *8*
- memory Amount of memory to use, defaults to *4G*
- overwrite Overwrite an existing index file, defaults to *False*
- loom Whether to convert the final count matrix into a loom file, defaults to *False*
- h5ad Whether to convert the final count matrix into a h5ad file, defaults to *False*
- by\_name Aggregate counts by name instead of ID. Only affects when *tcc=False*.
- cellranger Whether to convert the final count matrix into a cellranger-compatible matrix, defaults to *False*
- inspect Whether or not to inspect the output BUS file and generate the inspect.json
- report Generate an HTMl report, defaults to *False*
- fragment\_l Mean length of fragments, defaults to *None*
- fragment\_s Standard deviation of fragment lengths, defaults to *None*
- **paired** Whether the fastqs are paired. Has no effect when a single batch file is provided. Defaults to *False*
- strand Strandedness, defaults to *None*
- <span id="page-28-2"></span>• umi\_gene – Whether to perform gene-level UMI collapsing, defaults to *False*
- em Whether to estimate gene abundances using EM algorithm, defaults to *False*

Dictionary containing paths to generated files

<span id="page-28-0"></span>kb\_python.count.count\_smartseq3(*index\_path: str*, *t2g\_path: str*, *out\_dir: str*, *fastqs: List[str]*, *whitelist\_path: Optional[str] = None*, *tcc: bool = False*, *mm: bool = False*, *temp\_dir: str = 'tmp'*, *threads: int = 8*, *memory: str = '4G'*, *overwrite: bool = False*, *loom: bool = False*, *h5ad: bool = False*, *by\_name: bool = False*, *inspect: bool = True*, *strand: Optional[typing\_extensions.Literal[unstranded, forward, reverse]]* = *None*)  $\rightarrow$  Dict[str, Union[str, Dict[str, str]]]

Generates count matrices for Smartseq3.

#### **Parameters**

- index\_path Path to kallisto index
- t2g\_path Path to transcript-to-gene mapping
- out\_dir Path to output directory
- fastqs List of FASTO file paths
- whitelist\_path Path to whitelist, defaults to *None*
- tcc Whether to generate a TCC matrix instead of a gene count matrix, defaults to *False*
- mm Whether to include BUS records that pseudoalign to multiple genes, defaults to *False*
- temp\_dir Path to temporary directory, defaults to *tmp*
- threads Pumber of threads to use, defaults to *8*
- memory Amount of memory to use, defaults to *4G*
- overwrite Overwrite an existing index file, defaults to *False*
- loom Whether to convert the final count matrix into a loom file, defaults to *False*
- h5ad Whether to convert the final count matrix into a h5ad file, defaults to *False*
- by\_name Aggregate counts by name instead of ID. Only affects when *tcc=False*.
- inspect Whether or not to inspect the output BUS file and generate the inspect.json
- strand Strandedness, defaults to *None*

#### **Returns**

Dictionary containing paths to generated files

<span id="page-28-1"></span>kb\_python.count.count\_velocity(*index\_path: str*, *t2g\_path: str*, *cdna\_t2c\_path: str*, *intron\_t2c\_path: str*, *technology: str*, *out\_dir: str*, *fastqs: List[str]*, *whitelist\_path: Optional[str] = None*, *tcc: bool = False*, *mm: bool = False*, *filter: Optional[typing\_extensions.Literal[bustools]] = None*, *filter\_threshold: Optional[int] = None*, *temp\_dir: str = 'tmp'*, *threads: int = 8*, *memory: str = '4G'*, *overwrite: bool = False*, *loom: bool = False*, *h5ad: bool = False*, *by\_name: bool = False*, *cellranger: bool = False*, *inspect: bool = True*, *report: bool = False*, *nucleus: bool = False*, *fragment\_l: Optional[int] = None*, *fragment\_s: Optional[int] = None*, *paired: bool = False*, *strand: Optional[typing\_extensions.Literal[unstranded, forward, reverse]] = None*, *umi\_gene: bool = False*, *em: bool = False*) → Dict[str, Union[Dict[str, str], str]]

<span id="page-29-1"></span>Generates RNA velocity matrices for single-cell RNA seq.

#### **Parameters**

- index\_path Path to kallisto index
- **t2g\_path** Path to transcript-to-gene mapping
- cdna\_t2c\_path Path to cDNA transcripts-to-capture file
- intron\_t2c\_path Path to intron transcripts-to-capture file
- technology Single-cell technology used
- out\_dir Path to output directory
- **fastqs** List of FASTQ file paths or a single batch definition file
- whitelist\_path Path to whitelist, defaults to *None*
- tcc Whether to generate a TCC matrix instead of a gene count matrix, defaults to *False*
- mm Whether to include BUS records that pseudoalign to multiple genes, defaults to *False*
- **filter** Filter to use to generate a filtered count matrix, defaults to *None*
- filter\_threshold Barcode filter threshold for bustools, defaults to *None*
- temp\_dir Path to temporary directory, defaults to *tmp*
- threads Number of threads to use, defaults to *8*
- memory Amount of memory to use, defaults to *4G*
- overwrite Overwrite an existing index file, defaults to *False*
- loom Whether to convert the final count matrix into a loom file, defaults to *False*
- h5ad Whether to convert the final count matrix into a h5ad file, defaults to *False*
- by\_name Aggregate counts by name instead of ID. Only affects when *tcc=False*.
- cellranger Whether to convert the final count matrix into a cellranger-compatible matrix, defaults to *False*
- **inspect** Whether or not to inspect the output BUS file and generate the inspect.json
- report Generate HTML reports, defaults to *False*
- nucleus Whether this is a single-nucleus experiment. if *True*, the spliced and unspliced count matrices will be summed, defaults to *False*
- fragment\_l Mean length of fragments, defaults to *None*
- fragment\_s Standard deviation of fragment lengths, defaults to *None*
- paired Whether the fastqs are paired. Has no effect when a single batch file is provided. Defaults to *False*
- strand Strandedness, defaults to *None*
- umi\_gene Whether to perform gene-level UMI collapsing, defaults to *False*
- em Whether to estimate gene abundances using EM algorithm, defaults to *False*

#### <span id="page-29-0"></span>**Returns**

Dictionary containing path to generated index

<span id="page-30-1"></span>kb\_python.count.count\_velocity\_smartseq3(*index\_path: str*, *t2g\_path: str*, *cdna\_t2c\_path: str*, *intron\_t2c\_path: str*, *out\_dir: str*, *fastqs: List[str]*, *whitelist\_path: Optional[str] = None*, *tcc: bool = False*, *mm: bool = False*, *temp\_dir: str = 'tmp'*, *threads: int = 8*, *memory: str = '4G'*, *overwrite: bool = False*, *loom: bool = False*, *h5ad: bool = False*, *by\_name: bool = False*, *inspect: bool = True*, *strand: Optional[typing\_extensions.Literal[unstranded, forward, reverse]]* = *None*)  $\rightarrow$  Dict[str, Union[str, Dict[str, str]]]

Generates count matrices for Smartseq3.

### **Parameters**

- index\_path Path to kallisto index
- t2g\_path Path to transcript-to-gene mapping
- out\_dir Path to output directory
- fastqs List of FASTQ file paths
- whitelist\_path Path to whitelist, defaults to *None*
- tcc Whether to generate a TCC matrix instead of a gene count matrix, defaults to *False*
- mm Whether to include BUS records that pseudoalign to multiple genes, defaults to *False*
- temp\_dir Path to temporary directory, defaults to *tmp*
- threads Pumber of threads to use, defaults to *8*
- memory Amount of memory to use, defaults to *4G*
- overwrite Overwrite an existing index file, defaults to *False*
- loom Whether to convert the final count matrix into a loom file, defaults to *False*
- h5ad Whether to convert the final count matrix into a h5ad file, defaults to *False*
- by\_name Aggregate counts by name instead of ID. Only affects when *tcc=False*.
- inspect Whether or not to inspect the output BUS file and generate the inspect.json
- strand Strandedness, defaults to *None*

#### **Returns**

Dictionary containing paths to generated files

# <span id="page-30-0"></span>kb\_python.logging

# **Module Contents**

kb\_python.logging.logger

# <span id="page-31-5"></span><span id="page-31-4"></span>kb\_python.main

# **Module Contents**

# **Functions**

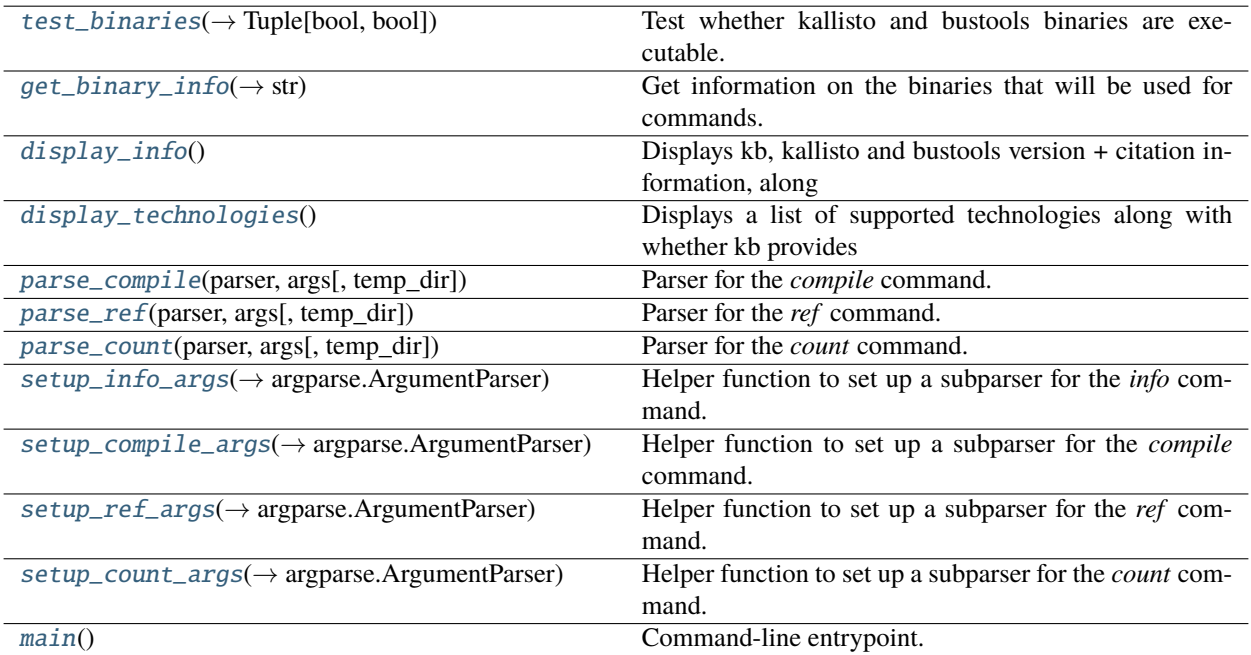

### **Attributes**

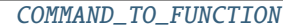

#### <span id="page-31-0"></span> $kb\_python.mainloop$ .main.test\_binaries()  $\rightarrow$  Tuple[bool, bool]

Test whether kallisto and bustools binaries are executable.

Internally, this function calls utils.get\_kallisto\_version() and utils.get\_bustools\_version(), both of which return *None* if there is something wrong with their respective binaries.

#### **Returns**

A tuple of two booleans indicating kallisto and bustools binaries.

# <span id="page-31-1"></span>kb\_python.main.get\_binary\_info()  $\rightarrow$  str

Get information on the binaries that will be used for commands.

### **Returns**

*kallisto* and *bustools* binary versions and paths.

#### <span id="page-31-3"></span><span id="page-31-2"></span>kb\_python.main.display\_info()

Displays kb, kallisto and bustools version + citation information, along with a brief description and examples.

### <span id="page-32-7"></span>kb\_python.main.display\_technologies()

Displays a list of supported technologies along with whether kb provides a whitelist for that technology and the FASTQ argument order for kb count.

<span id="page-32-0"></span>kb\_python.main.parse\_compile(*parser: argparse.ArgumentParser*, *args: argparse.Namespace*, *temp\_dir: str = 'tmp'*)

Parser for the *compile* command.

### **Parameters**

- **parser** The argument parser
- args Parsed command-line arguments

<span id="page-32-1"></span>kb\_python.main.parse\_ref(*parser: argparse.ArgumentParser*, *args: argparse.Namespace*, *temp\_dir: str = 'tmp'*)

Parser for the *ref* command.

#### **Parameters**

- **parser** The argument parser
- args Parsed command-line arguments

<span id="page-32-2"></span>kb\_python.main.parse\_count(*parser: argparse.ArgumentParser*, *args: argparse.Namespace*, *temp\_dir: str = 'tmp'*)

Parser for the *count* command.

#### **Parameters**

- **parser** The argument parser
- args Parsed command-line arguments

<span id="page-32-6"></span>kb\_python.main.COMMAND\_TO\_FUNCTION

<span id="page-32-3"></span>kb\_python.main.setup\_info\_args(*parser: argparse.ArgumentParser*, *parent: argparse.ArgumentParser*) → argparse.ArgumentParser

Helper function to set up a subparser for the *info* command.

#### **Parameters**

- parser Parser to add the *info* command to
- **parent** Parser parent of the newly added subcommand. used to inherit shared commands/flags

#### **Returns**

The newly added parser

<span id="page-32-4"></span>kb\_python.main.setup\_compile\_args(*parser: argparse.ArgumentParser*, *parent: argparse.ArgumentParser*)  $\rightarrow$  argparse.ArgumentParser

Helper function to set up a subparser for the *compile* command.

#### **Parameters**

- parser Parser to add the *compile* command to
- parent Parser parent of the newly added subcommand. used to inherit shared commands/flags

# <span id="page-32-5"></span>**Returns**

The newly added parser

<span id="page-33-3"></span>kb\_python.main.setup\_ref\_args(*parser: argparse.ArgumentParser*, *parent: argparse.ArgumentParser*) → argparse.ArgumentParser

Helper function to set up a subparser for the *ref* command.

# **Parameters**

- parser Parser to add the *ref* command to
- parent Parser parent of the newly added subcommand. used to inherit shared commands/flags

#### **Returns**

The newly added parser

<span id="page-33-0"></span>kb\_python.main.setup\_count\_args(*parser: argparse.ArgumentParser*, *parent: argparse.ArgumentParser*) → argparse.ArgumentParser

Helper function to set up a subparser for the *count* command.

### **Parameters**

- parser Parser to add the *count* command to
- parent Parser parent of the newly added subcommand. used to inherit shared commands/flags

# **Returns**

The newly added parser

## <span id="page-33-1"></span>kb\_python.main.main()

Command-line entrypoint.

<span id="page-33-2"></span>kb\_python.ref

# **Module Contents**

# <span id="page-34-3"></span>**Functions**

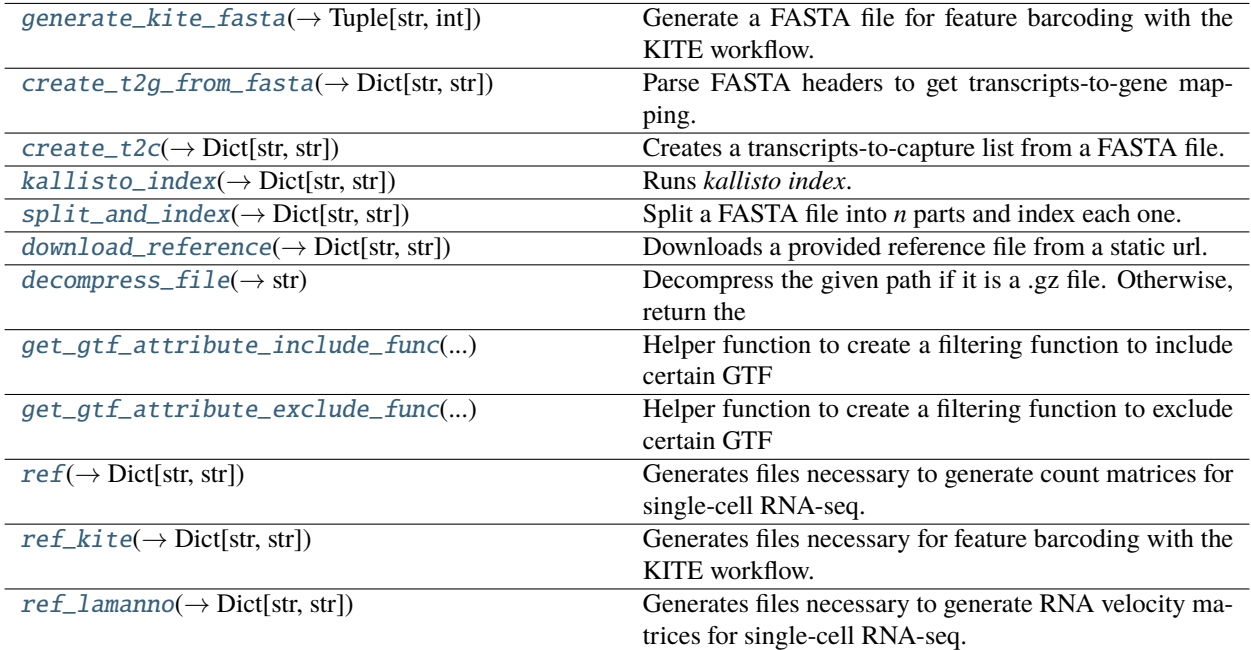

#### <span id="page-34-2"></span>exception kb\_python.ref.RefError

Bases: Exception

Common base class for all non-exit exceptions.

### <span id="page-34-0"></span>kb\_python.ref.generate\_kite\_fasta( $feature$ <sub>path: str, *out\_path: str*, *no\_mismatches: bool = False*)  $\rightarrow$ </sub> Tuple[str, int]

Generate a FASTA file for feature barcoding with the KITE workflow.

This FASTA contains all sequences that are 1 hamming distance from the provided barcodes. The file of barcodes must be a 2-column TSV containing the barcode sequences in the first column and their corresponding feature name in the second column. If hamming distance 1 variants collide for any pair of barcodes, the hamming distance 1 variants for those barcodes are not generated.

#### **Parameters**

- feature\_path Path to TSV containing barcodes and feature names
- out\_path Path to FASTA to generate
- no\_mismatches Whether to generate hamming distance 1 variants, defaults to *False*

#### **Returns**

Path to generated FASTA, smallest barcode length

# **Raises**

[RefError](#page-34-2) – If there are barcodes of different lengths or if there are duplicate barcodes

#### <span id="page-34-1"></span>kb\_python.ref.create\_t2g\_from\_fasta(*fasta\_path: str*, *t2g\_path: str*) → Dict[str, str]

Parse FASTA headers to get transcripts-to-gene mapping.

#### **Parameters**

• **fasta\_path** – Path to FASTA file

• t2g\_path – Path to output transcript-to-gene mapping

#### <span id="page-35-4"></span>**Returns**

Dictionary containing path to generated t2g mapping

<span id="page-35-0"></span>kb\_python.ref.create\_t2c(*fasta\_path: str*, *t2c\_path: str*) → Dict[str, str]

Creates a transcripts-to-capture list from a FASTA file.

# **Parameters**

- fasta\_path Path to FASTA file
- t2c\_path Path to output transcripts-to-capture list

#### **Returns**

Dictionary containing path to generated t2c list

<span id="page-35-1"></span>kb\_python.ref.kallisto\_index(*fasta\_path: str*, *index\_path: str*, *k: int* =  $31$ )  $\rightarrow$  Dict[str, str]

Runs *kallisto index*.

#### **Parameters**

- fasta\_path path to FASTA file
- index\_path path to output kallisto index
- $k k$ -mer length, defaults to 31

#### **Returns**

Dictionary containing path to generated index

<span id="page-35-2"></span>kb\_python.ref.split\_and\_index(*fasta\_path: str*, *index\_prefix: str*, *n: int = 2*, *k: int = 31*, *temp\_dir: str =*  $'tmp') \rightarrow Dict[str, str]$ 

Split a FASTA file into *n* parts and index each one.

#### **Parameters**

- fasta\_path Path to FASTA file
- index\_prefix Prefix of output kallisto indices
- n Split the index into *n* files, defaults to *2*
- $k K$ -mer length, defaults to 31
- temp\_dir Path to temporary directory, defaults to *tmp*

#### **Returns**

Dictionary containing path to generated index

<span id="page-35-3"></span>kb\_python.ref.download\_reference(*reference: kb\_python.config.Reference*, *files: Dict[str, str]*, *temp\_dir: str*  $=$  '*tmp'*, *overwrite: bool* = *False*)  $\rightarrow$  Dict[str, str]

Downloads a provided reference file from a static url.

The configuration for provided references is in *config.py*.

- reference A Reference object
- files Dictionary that has the command-line option as keys and the path as values. used to determine if all the required paths to download the given reference have been provided
- temp\_dir Path to temporary directory, defaults to *tmp*
- overwrite Overwrite an existing index file, defaults to *False*

<span id="page-36-4"></span>Dictionary containing paths to generated file(s)

#### **Raises**

[RefError](#page-34-2) – If the required options are not provided

#### <span id="page-36-0"></span>kb\_python.ref.decompress\_file(*path: str, temp\_dir: str = 'tmp'*)  $\rightarrow$  str

Decompress the given path if it is a .gz file. Otherwise, return the original path.

#### **Parameters**

 $path - Path$  to the file

#### **Returns**

**Unaltered** *path* **if the file is not a .gz file, otherwise path to the** uncompressed file

```
kb\_python.ref.get_qtf_attribute\_include\_func(include): List(Dict(str, str))) \rightarrow
```
Callable[[ngs\_tools.gtf.GtfEntry], bool]

Helper function to create a filtering function to include certain GTF entries while processing. The returned function returns *True* if the entry should be included.

#### **Parameters**

include – List of dictionaries representing key-value pairs of attributes to include

#### **Returns**

Filter function

<span id="page-36-2"></span>kb\_python.ref.get\_gtf\_attribute\_exclude\_func(*exclude: List[Dict[str, str]]*) →

Callable[[ngs\_tools.gtf.GtfEntry], bool]

Helper function to create a filtering function to exclude certain GTF entries while processing. The returned function returns *False* if the entry should be excluded.

#### **Parameters**

exclude – List of dictionaries representing key-value pairs of attributes to exclude

#### **Returns**

Filter function

<span id="page-36-3"></span>kb\_python.ref.ref(*fasta\_paths: Union[List[str], str]*, *gtf\_paths: Union[List[str], str]*, *cdna\_path: str*, *index\_path: str, t2g\_path: str, n: int = 1, k: Optional[int] = None, include: Optional[List[Dict[str, str]]] = None*, *exclude: Optional[List[Dict[str, str]]] = None*, *temp\_dir: str = 'tmp', overwrite: bool = False*)  $\rightarrow$  Dict[str, str]

Generates files necessary to generate count matrices for single-cell RNA-seq.

- fasta\_paths List of paths to genomic FASTA files
- gtf\_paths List of paths to GTF files
- cdna\_path Path to generate the cDNA FASTA file
- t2g\_path Path to output transcript-to-gene mapping
- n Split the index into *n* files
- k Override default kmer length 31, defaults to *None*
- include List of dictionaries representing key-value pairs of attributes to include
- exclude List of dictionaries representing key-value pairs of attributes to exclude
- temp\_dir Path to temporary directory, defaults to *tmp*

• overwrite – Overwrite an existing index file, defaults to *False*

### <span id="page-37-2"></span>**Returns**

Dictionary containing paths to generated file(s)

<span id="page-37-0"></span>kb\_python.ref.ref\_kite(*feature\_path: str*, *fasta\_path: str*, *index\_path: str*, *t2g\_path: str*, *n: int = 1*, *k: Optional[int] = None*, *no\_mismatches: bool = False*, *temp\_dir: str = 'tmp'*, *overwrite:*  $bool = False$ )  $\rightarrow$  Dict[str, str]

Generates files necessary for feature barcoding with the KITE workflow.

#### **Parameters**

- feature\_path Path to TSV containing barcodes and feature names
- fasta\_path Path to generate fasta file containing all sequences that are 1 hamming distance from the provide barcodes (including the actual sequence)
- t2g\_path Path to output transcript-to-gene mapping
- n Split the index into *n* files
- k Override calculated optimal kmer length, defaults to *None*
- no\_mismatches Whether to generate hamming distance 1 variants, defaults to *False*
- temp\_dir Path to temporary directory, defaults to *tmp*
- overwrite Overwrite an existing index file, defaults to *False*

#### **Returns**

Dictionary containing paths to generated file(s)

<span id="page-37-1"></span>kb\_python.ref.ref\_lamanno(*fasta\_paths: Union[List[str], str]*, *gtf\_paths: Union[List[str], str]*, *cdna\_path: str*,

*intron\_path: str*, *index\_path: str*, *t2g\_path: str*, *cdna\_t2c\_path: str*, *intron*  $t2c$  path: str, *n:*  $int = 1$ , *k: Optional[int] = None*, *flank: Optional[int] = None*, *include: Optional[List[Dict[str, str]]] = None*, *exclude: Optional[List[Dict[str, str]]] = None*, *temp\_dir: str = 'tmp'*, *overwrite: bool =*  $False$ )  $\rightarrow$  Dict[str, str]

Generates files necessary to generate RNA velocity matrices for single-cell RNA-seq.

- fasta\_paths List of paths to genomic FASTA files
- gtf\_paths List of paths to GTF files
- cdna\_path Path to generate the cDNA FASTA file
- **intron\_path** Path to generate the intron FASTA file
- t2g\_path Path to output transcript-to-gene mapping
- cdna\_t2c\_path Path to generate the cDNA transcripts-to-capture file
- **intron\_t2c\_path** Path to generate the intron transcripts-to-capture file
- n Split the index into *n* files
- k Override default kmer length (31), defaults to *None*
- **flank** Number of bases to include from the flanking regions when generating the intron FASTA, defaults to *None*, which sets the flanking region to be k - 1 bases.
- **include** List of dictionaries representing key-value pairs of attributes to include
- exclude List of dictionaries representing key-value pairs of attributes to exclude
- <span id="page-38-6"></span>• temp\_dir – Path to temporary directory, defaults to *tmp*
- overwrite Overwrite an existing index file, defaults to *False*

Dictionary containing paths to generated file(s)

### <span id="page-38-5"></span>kb\_python.report

#### **Module Contents**

# **Functions**

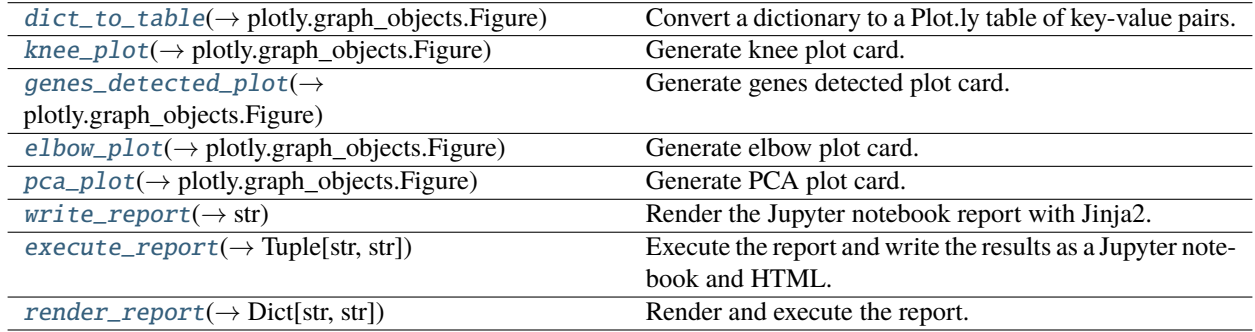

# **Attributes**

[REPORT\\_DIR](#page-38-1)

[BASIC\\_TEMPLATE\\_PATH](#page-38-2)

[MATRIX\\_TEMPLATE\\_PATH](#page-38-3)

[MARGIN](#page-38-4)

<span id="page-38-1"></span>kb\_python.report.REPORT\_DIR

<span id="page-38-2"></span>kb\_python.report.BASIC\_TEMPLATE\_PATH

<span id="page-38-3"></span>kb\_python.report.MATRIX\_TEMPLATE\_PATH

<span id="page-38-4"></span>kb\_python.report.MARGIN

<span id="page-38-0"></span>kb\_python.report.dict\_to\_table(*d: Dict[str, Any]*, *column\_ratio: List[int] = [3, 7]*, *column\_align: List[str] = ['right', 'left']*) → plotly.graph\_objects.Figure

Convert a dictionary to a Plot.ly table of key-value pairs.

- $\bullet$  **d** Dictionary to convert
- column\_ratio Relative column widths, represented as a ratio, defaults to *[3, 7]*

• column\_align – Column text alignments, defaults to *['right', 'left']*

#### <span id="page-39-5"></span>**Returns**

Figure

<span id="page-39-0"></span>kb\_python.report.knee\_plot(*n\_counts: List[int]*) → plotly.graph\_objects.Figure

Generate knee plot card.

# **Parameters**

n\_counts – List of UMI counts

#### **Returns**

Figure

<span id="page-39-1"></span> $kb\_python.\,report.\,genes\_detected\_plot(n\_counts: List(int], n\_genes: List(int]) \rightarrow$ plotly.graph\_objects.Figure

Generate genes detected plot card.

# **Parameters**

• n\_counts – List of UMI counts

• **n\_genes** – List of gene counts

### **Returns**

Figure

<span id="page-39-2"></span>kb\_python.report.elbow\_plot(*pca\_variance\_ratio: List[float]*) → plotly.graph\_objects.Figure

Generate elbow plot card.

#### **Parameters**

pca\_variance\_ratio – List PCA variance ratios

#### **Returns**

Figure

<span id="page-39-3"></span> $kb\_python.\,report.\,pca\_plot(pc:\,numpy.\,ndarray) \rightarrow plotly.\,graph\_objects.\,Figure$ 

Generate PCA plot card.

# **Parameters**

pc – Embeddings

#### **Returns**

Figure

<span id="page-39-4"></span>kb\_python.report.write\_report(*stats\_path: str*, *info\_path: str*, *inspect\_path: str*, *out\_path: str*, *matrix\_path: Optional[str] = None*, *barcodes\_path: Optional[str] = None*, *genes\_path:*  $Optional[str] = None, t2g\_path: Optional[str] = None) \rightarrow str$ 

Render the Jupyter notebook report with Jinja2.

- stats\_path Path to kb stats JSON
- info\_path Path to run\_info.json
- inspect\_path Path to inspect.json
- out\_path Path to Jupyter notebook to generate
- matrix\_path Path to matrix
- barcodes\_path List of paths to barcodes.txt
- genes\_path Path to genes.txt, defaults to *None*

• t2q\_path – Path to transcript-to-gene mapping

#### <span id="page-40-3"></span>**Returns**

Path to notebook generated

<span id="page-40-0"></span>kb\_python.report.execute\_report(*execute\_path: str*, *nb\_path: str*, *html\_path: str*) → Tuple[str, str] Execute the report and write the results as a Jupyter notebook and HTML.

#### **Parameters**

- execute\_path Path to Jupyter notebook to execute
- **nb\_path** Path to Jupyter notebook to generate
- html\_path Path to HTML to generate

#### **Returns**

Tuple containing executed notebook and HTML

<span id="page-40-1"></span>kb\_python.report.render\_report(*stats\_path: str*, *info\_path: str*, *inspect\_path: str*, *nb\_path: str*, *html\_path: str*, *matrix\_path: Optional[str] = None*, *barcodes\_path: Optional[str] = None*, *genes\_path: Optional[str] = None*, *t2g\_path: Optional[str] = None*, *temp\_dir: str = 'tmp'*)  $\rightarrow$  Dict[str, str]

Render and execute the report.

# **Parameters**

- stats\_path Path to kb stats JSON
- **info\_path** Path to run\_info.json
- inspect\_path Path to inspect.json
- **nb\_path** Path to Jupyter notebook to generate
- html\_path Path to HTML to generate
- matrix\_path Path to matrix
- barcodes\_path List of paths to barcodes.txt
- genes\_path Path to genes.txt, defaults to *None*
- t2g\_path Path to transcript-to-gene mapping
- temp\_dir Path to temporary directory, defaults to *tmp*

#### **Returns**

Dictionary containing notebook and HTML paths

#### <span id="page-40-2"></span>kb\_python.stats

#### **Module Contents**

# **Classes**

[Stats](#page-41-0) Class used to collect kb run statistics.

# <span id="page-41-3"></span>**Attributes**

# [STATS](#page-41-1)

#### <span id="page-41-0"></span>class kb\_python.stats.Stats

Class used to collect kb run statistics.

# start()

Start collecting statistics.

Sets start time, the command line call, and the commands array to an empty list. Additionally, sets the kallisto and bustools paths and versions.

#### command(*command: List[str]*, *runtime: Optional[float] = None*)

Report a shell command was run.

#### **Parameters**

- command A shell command, represented as a list
- runtime Command runtime

#### end()

End collecting statistics.

# $\textbf{save}(path: str) \rightarrow str$

Save statistics as JSON to path.

**Parameters** path – Path to JSON

#### **Returns**

Path to saved JSON

# $to\_dict() \rightarrow Dict[str, Union[str, float]]$

Convert statistics to dictionary, so that it is easily parsed by the report-rendering functions.

#### **Returns**

Statistics dictionary

<span id="page-41-1"></span>kb\_python.stats.STATS

# <span id="page-41-2"></span>kb\_python.utils

# **Module Contents**

# **Functions**

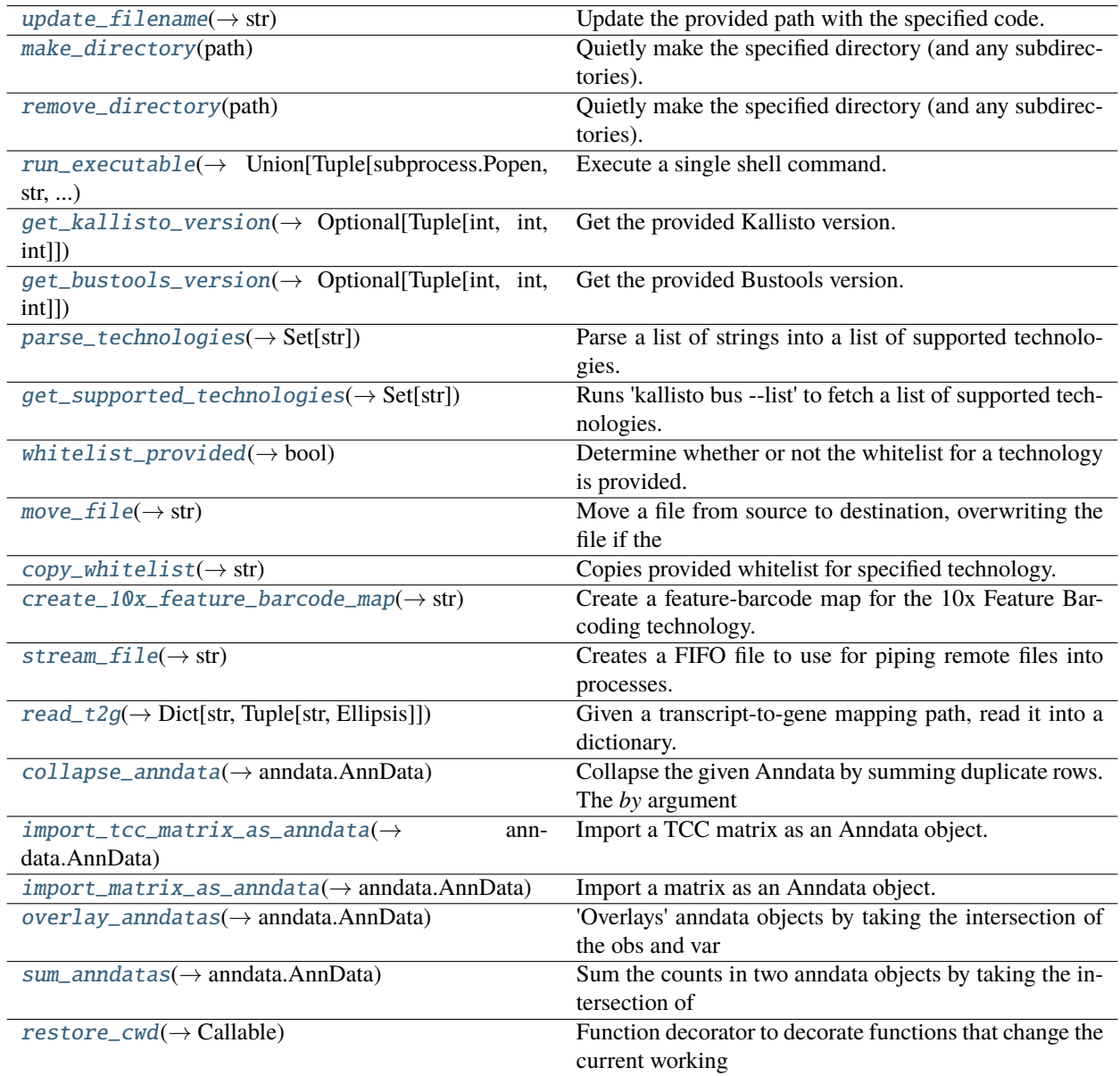

# <span id="page-43-11"></span>**Attributes**

[TECHNOLOGY\\_PARSER](#page-43-3) [VERSION\\_PARSER](#page-43-4) [open\\_as\\_text](#page-43-5) [decompress\\_gzip](#page-43-6) [compress\\_gzip](#page-43-7) [concatenate\\_files](#page-43-8) [download\\_file](#page-43-9) [get\\_temporary\\_filename](#page-43-10)

#### <span id="page-43-3"></span>kb\_python.utils.TECHNOLOGY\_PARSER

<span id="page-43-4"></span>kb\_python.utils.VERSION\_PARSER

<span id="page-43-5"></span>kb\_python.utils.open\_as\_text

<span id="page-43-6"></span>kb\_python.utils.decompress\_gzip

<span id="page-43-7"></span>kb\_python.utils.compress\_gzip

<span id="page-43-8"></span>kb\_python.utils.concatenate\_files

<span id="page-43-9"></span>kb\_python.utils.download\_file

<span id="page-43-10"></span>kb\_python.utils.get\_temporary\_filename

<span id="page-43-0"></span>kb\_python.utils.update\_filename(*filename: str*, *code: str*) → str

Update the provided path with the specified code.

For instance, if the *path* is 'output.bus' and *code* is *s* (for sort), this function returns *output.s.bus*.

#### **Parameters**

- filename filename (NOT path)
- **code** code to append to filename

#### **Returns**

Path updated with provided code

### <span id="page-43-1"></span>kb\_python.utils.make\_directory(*path: str*)

Quietly make the specified directory (and any subdirectories).

This function is a wrapper around os.makedirs. It is used so that the appropriate mkdir command can be printed for dry runs.

#### <span id="page-43-2"></span>**Parameters**

path – Path to directory to make

#### <span id="page-44-4"></span>kb\_python.utils.remove\_directory(*path: str*)

Quietly make the specified directory (and any subdirectories).

This function is a wrapper around shutil.rmtree. It is used so that the appropriate rm command can be printed for dry runs.

#### **Parameters**

path – Path to directory to remove

<span id="page-44-0"></span>kb\_python.utils.run\_executable(*command: List[str]*, *stdin: Optional[int] = None*, *stdout: int = sp.PIPE*, *stderr: int = sp.PIPE*, *wait: bool = True*, *stream: bool = True*, *quiet: bool = False*, *returncode: int* = 0, *alias: bool* = *True*, *record: bool* = *True*)  $\rightarrow$ Union[Tuple[subprocess.Popen, str, str], subprocess.Popen]

Execute a single shell command.

#### **Parameters**

- **command** A list representing a single shell command
- stdin Object to pass into the *stdin* argument for *subprocess.Popen*, defaults to *None*
- stdout Object to pass into the *stdout* argument for *subprocess.Popen*, defaults to *subprocess.PIPE*
- stderr Object to pass into the *stderr* argument for *subprocess.Popen*, defaults to *subprocess.PIPE*
- wait Whether to wait until the command has finished, defaults to *True*
- stream Whether to stream the output to the command line, defaults to *True*
- quiet Whether to not display anything to the command line and not check the return code, defaults to *False*
- returncode The return code expected if the command runs as intended, defaults to *0*
- alias Whether to use the basename of the first element of *command*, defaults to *True*
- record Whether to record the call statistics, defaults to *True*

#### **Returns**

#### **(the spawned process, list of strings printed to stdout,**

list of strings printed to stderr) if *wait=True*. Otherwise, the spawned process

<span id="page-44-1"></span>kb\_python.utils.get\_kallisto\_version()  $\rightarrow$  Optional[Tuple[int, int, int]]

Get the provided Kallisto version.

This function parses the help text by executing the included Kallisto binary.

#### **Returns**

Major, minor, patch versions

<span id="page-44-2"></span>kb\_python.utils.get\_bustools\_version()  $\rightarrow$  Optional[Tuple[int, int, int]]

Get the provided Bustools version.

This function parses the help text by executing the included Bustools binary.

#### **Returns**

Major, minor, patch versions

#### <span id="page-44-3"></span> $kb\_python.utils.\textbf{parse}\_\textbf{t}$ chnologies(*lines: List[str]*)  $\rightarrow$  Set[str]

Parse a list of strings into a list of supported technologies.

This function parses the technologies printed by running *kallisto bus –list*.

#### <span id="page-45-6"></span>**Parameters**

lines – The output of *kallisto bus –list* split into lines

#### **Returns**

Set of technologies

<span id="page-45-0"></span> $kb\_python.utils.get\_supported\_technologies() \rightarrow Set[str]$ 

Runs 'kallisto bus -list' to fetch a list of supported technologies.

#### **Returns**

Set of technologies

<span id="page-45-1"></span>kb\_python.utils.whitelist\_provided(*technology: str*) → bool

Determine whether or not the whitelist for a technology is provided.

#### **Parameters**

technology – The name of the technology

#### **Returns**

Whether the whitelist is provided

<span id="page-45-2"></span>kb\_python.utils.move\_file(*source: str*, *destination: str*) → str

Move a file from source to destination, overwriting the file if the destination exists.

#### **Parameters**

- **source** Path to source file
- destination Path to destination

#### **Returns**

Path to moved file

<span id="page-45-3"></span>kb\_python.utils.copy\_whitelist(*technology: str*, *out\_dir: str*) → str

Copies provided whitelist for specified technology.

# **Parameters**

- technology The name of the technology
- out\_dir Directory to put the whitelist

#### **Returns**

Path to whitelist

<span id="page-45-4"></span>kb\_python.utils.create\_10x\_feature\_barcode\_map(*out\_path: str*) → str

Create a feature-barcode map for the 10x Feature Barcoding technology.

#### **Parameters**

out\_path – Path to the output mapping file

#### **Returns**

Path to map

<span id="page-45-5"></span> $kb\_python.utils.stream_file(url: str, path: str) \rightarrow str$ 

Creates a FIFO file to use for piping remote files into processes.

This function spawns a new thread to download the remote file into a FIFO file object. FIFO file objects are only supported on unix systems.

- url Url to the file
- **path** Path to place FIFO file

<span id="page-46-4"></span>Path to FIFO file

#### **Raises**

[UnsupportedOSError](#page-16-9) – If the OS is Windows

<span id="page-46-0"></span> $kb\_python.utils.read_t2g(t2g\_path: str) \rightarrow Dict[str, Tuple[str, Ellipsis]]$ 

Given a transcript-to-gene mapping path, read it into a dictionary. The first column is always assumed to tbe the transcript IDs.

**Parameters t2g\_path** – Path to t2g

#### **Returns**

**Dictionary containing transcript IDs as keys and all other columns** as a tuple as values

<span id="page-46-1"></span>kb\_python.utils.collapse\_anndata(*adata: anndata.AnnData*, *by: Optional[str] = None*) → anndata.AnnData

Collapse the given Anndata by summing duplicate rows. The *by* argument specifies which column to use. If not provided, the index is used.

**Note:** This function also collapses any existing layers. Additionally, the returned AnnData will have the values used to collapse as the index.

#### **Parameters**

- adata The Anndata to collapse
- by The column to collapse by. If not provided, the index is used. When this column contains missing values (i.e. nan or None), these columns are removed.

#### **Returns**

A new collapsed Anndata object. All matrices are sparse, regardless of whether or not they were in the input Anndata.

```
kb_python.utils.import_tcc_matrix_as_anndata(matrix_path: str, barcodes_path: str, ec_path: str,
```
*txnames path: str, threads: int* =  $8$ )  $\rightarrow$  anndata.AnnData

Import a TCC matrix as an Anndata object.

#### **Parameters**

- matrix\_path Path to the matrix ec file
- barcodes\_path Path to the barcodes txt file
- genes\_path Path to the ec txt file
- txnames\_path Path to transcripts.txt generated by *kallisto bus*

#### **Returns**

A new Anndata object

<span id="page-46-3"></span>kb\_python.utils.import\_matrix\_as\_anndata(*matrix\_path: str*, *barcodes\_path: str*, *genes\_path: str*,

*t2g\_path: Optional[str] = None*, *name: str = 'gene'*, *by\_name: bool = False*) → anndata.AnnData

Import a matrix as an Anndata object.

- <span id="page-47-3"></span>• **matrix\_path** – Path to the matrix ec file
- **barcodes\_path** Path to the barcodes txt file
- genes\_path Path to the genes txt file
- t2g\_path Path to transcript-to-gene mapping. If this is provided, the third column of the mapping is appended to the anndata var, defaults to *None*
- **name** Name of the columns, defaults to "gene"
- by\_name Aggregate counts by name instead of ID. *t2g\_path* must be provided and contain names.

A new Anndata object

<span id="page-47-0"></span>kb\_python.utils.overlay\_anndatas(*adata\_spliced: anndata.AnnData*, *adata\_unspliced: anndata.AnnData*)  $\rightarrow$  anndata.AnnData

'Overlays' anndata objects by taking the intersection of the obs and var of each anndata.

**Note:** Matrices generated by kallisto | bustools always contain all genes, even if they have zero counts. Therefore, taking the intersection is not entirely necessary but is done as a sanity check.

#### **Parameters**

- adata\_spliced An Anndata object
- adata\_unspliced An Anndata object

#### **Returns**

A new Anndata object

<span id="page-47-1"></span>kb\_python.utils.sum\_anndatas(*adata spliced: anndata.AnnData, adata unspliced: anndata.AnnData*)  $\rightarrow$ anndata.AnnData

Sum the counts in two anndata objects by taking the intersection of both matrices and adding the values together.

**Note:** Matrices generated by kallisto | bustools always contain all genes, even if they have zero counts. Therefore, taking the intersection is not entirely necessary but is done as a sanity check.

**Parameters**

- adata\_spliced An Anndata object
- adata\_unspliced An Anndata object

#### **Returns**

A new Anndata object

<span id="page-47-2"></span>kb\_python.utils.restore\_cwd(*func: Callable*) → Callable

Function decorator to decorate functions that change the current working directory. When such a function is decorated with this function, the current working directory is restored to its previous state when the function exits.

# <span id="page-48-7"></span><span id="page-48-6"></span>kb\_python.validate

# **Module Contents**

# **Functions**

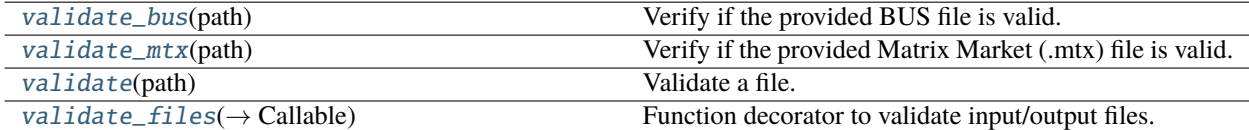

# **Attributes**

### [BUSTOOLS\\_INSPECT\\_PARSER](#page-48-3)

[VALIDATORS](#page-48-4)

### <span id="page-48-3"></span>kb\_python.validate.BUSTOOLS\_INSPECT\_PARSER

#### <span id="page-48-5"></span>exception kb\_python.validate.ValidateError

Bases: Exception

Common base class for all non-exit exceptions.

#### <span id="page-48-0"></span>kb\_python.validate.validate\_bus(*path: str*)

Verify if the provided BUS file is valid.

A BUS file is considered valid when *bustools inspect* can read the file + it has > 0 BUS records.

#### **Parameters**

path – Path to BUS file

#### **Raises**

- [ValidateError](#page-48-5) If the file failed verification
- subprocess.CalledProcessError If the bustools command failed

#### <span id="page-48-1"></span>kb\_python.validate.validate\_mtx(*path: str*)

Verify if the provided Matrix Market (.mtx) file is valid.

A BUS file is considered valid when the file can be read with *scipy.io.mmread*.

#### **Parameters**

path – Path to mtx file

#### **Raises**

[ValidateError](#page-48-5) - If the file failed verification

#### <span id="page-48-4"></span><span id="page-48-2"></span>kb\_python.validate.VALIDATORS

### <span id="page-49-1"></span>kb\_python.validate.validate(*path: str*)

Validate a file.

This function is a wrapper around all validation functions. Given a path, it chooses the correct validation function. This function assumes the file exists.

### **Parameters**

path – Path to file

**Raises**

[ValidateError](#page-48-5) – If the file failed verification

<span id="page-49-0"></span>kb\_python.validate.validate\_files(*pre: bool = True*, *post: bool = True*) → Callable

Function decorator to validate input/output files.

This function does not validate when the current run is a dry run. The decorated function is expected to return a dictionary of paths as values.

### **Parameters**

- pre Whether to validate input files, defaults to *True*
- post Whether to validate output files, defaults to *True*

#### **Returns**

Wrapped function

#### **Package Contents**

 $kb\_python.__version__ = 0.27.3$ 

# **PYTHON MODULE INDEX**

# <span id="page-50-0"></span>k

kb\_python, [5](#page-8-4) kb\_python.compile, [7](#page-10-4) kb\_python.config, [10](#page-13-0) kb\_python.constants, [14](#page-17-5) kb\_python.count, [16](#page-19-0) kb\_python.dry, [5](#page-8-5) kb\_python.dry.count, [5](#page-8-6) kb\_python.dry.utils, [6](#page-9-9) kb\_python.logging, [27](#page-30-0) kb\_python.main, [28](#page-31-4) kb\_python.ref, [30](#page-33-2) kb\_python.report, [35](#page-38-5) kb\_python.stats, [37](#page-40-2) kb\_python.utils, [38](#page-41-2) kb\_python.validate, [45](#page-48-6)

# **INDEX**

# <span id="page-52-0"></span>Symbols

\_\_version\_\_ (*in module kb\_python*), [46](#page-49-1)

# A

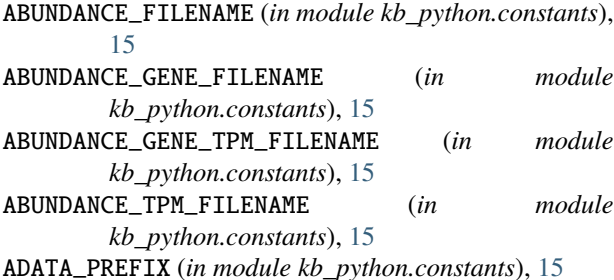

# B

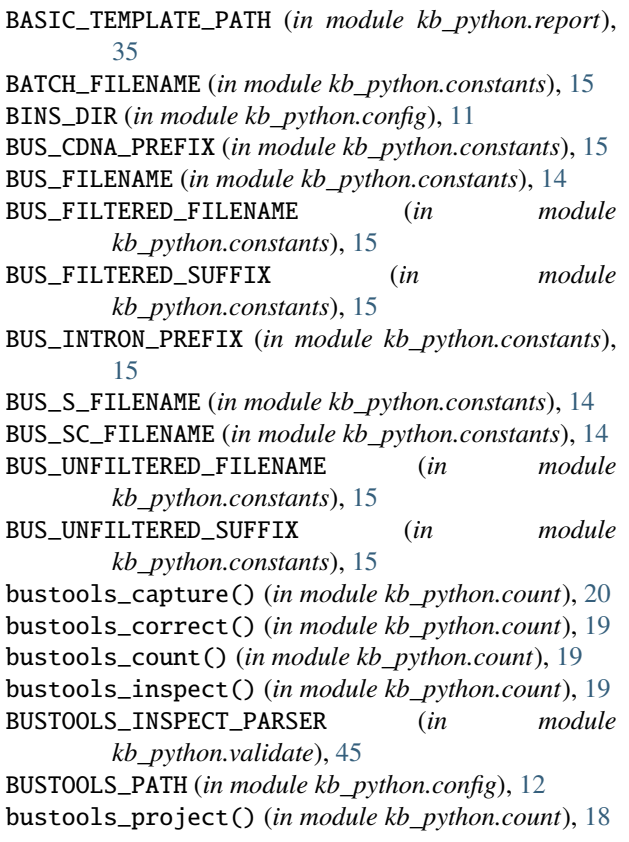

BUSTOOLS\_RELEASES\_URL (*in module kb\_python.config*), [12](#page-15-16) BUSTOOLS\_REPO\_URL (*in module kb\_python.config*), [12](#page-15-16) bustools\_sort() (*in module kb\_python.count*), [18](#page-21-3)

BUSTOOLS\_TARBALL\_URL (*in module kb\_python.config*), [12](#page-15-16)

bustools\_whitelist() (*in module kb\_python.count*),  $20$ 

# C

CAPTURE\_FILENAME (*in module kb\_python.constants*), [16](#page-19-1) CDNA\_FILENAME (*in module kb\_python.constants*), [14](#page-17-6) CELLRANGER\_BARCODES (*in module kb\_python.constants*), [15](#page-18-0) CELLRANGER\_DIR (*in module kb\_python.constants*), [15](#page-18-0) CELLRANGER\_GENES (*in module kb\_python.constants*), [15](#page-18-0) CELLRANGER\_MATRIX (*in module kb\_python.constants*), [15](#page-18-0) CELLS\_FILENAME (*in module kb\_python.constants*), [16](#page-19-1) chemistry (*kb\_python.config.Technology attribute*), [13](#page-16-10) collapse\_anndata() (*in module kb\_python.utils*), [43](#page-46-4) COMBINED\_FILENAME (*in module kb\_python.constants*), [14](#page-17-6) command() (*kb\_python.stats.Stats method*), [38](#page-41-3) COMMAND\_TO\_FUNCTION (*in module kb\_python.main*), [29](#page-32-7) compile() (*in module kb\_python.compile*), [9](#page-12-3) compile\_bustools() (*in module kb\_python.compile*), [9](#page-12-3) compile\_kallisto() (*in module kb\_python.compile*), [9](#page-12-3) COMPILED\_DIR (*in module kb\_python.config*), [11](#page-14-5) CompileError, [8](#page-11-6) compress\_gzip (*in module kb\_python.utils*), [40](#page-43-11) concatenate\_files (*in module kb\_python.utils*), [40](#page-43-11) ConfigError, [13](#page-16-10) convert\_matrices() (*in module kb\_python.count*), [21](#page-24-1) convert\_matrix() (*in module kb\_python.count*), [20](#page-23-4) convert\_transcripts\_to\_genes() (*in module kb\_python.count*), [23](#page-26-6) copy\_or\_create\_whitelist() (*in module kb\_python.count*), [23](#page-26-6) copy\_whitelist() (*in module kb\_python.dry.utils*), [6](#page-9-10) copy\_whitelist() (*in module kb\_python.utils*), [42](#page-45-6)

CORRECT\_CODE (*in module kb\_python.constants*), [16](#page-19-1)

count() (*in module kb\_python.count*), [23](#page-26-6)

- count\_smartseq3() (*in module kb\_python.count*), [25](#page-28-2)
- count\_velocity() (*in module kb\_python.count*), [25](#page-28-2)
- count\_velocity\_smartseq3() (*in module kb\_python.count*), [26](#page-29-1)
- COUNTS\_PREFIX (*in module kb\_python.constants*), [15](#page-18-0)
- create\_10x\_feature\_barcode\_map() (*in module kb\_python.dry.utils*), [6](#page-9-10)
- create\_10x\_feature\_barcode\_map() (*in module kb\_python.utils*), [42](#page-45-6)
- create\_t2c() (*in module kb\_python.ref* ), [32](#page-35-4)
- create\_t2g\_from\_fasta() (*in module kb\_python.ref* ), [31](#page-34-3)

# D

decompress\_file() (*in module kb\_python.ref* ), [33](#page-36-4) decompress\_gzip (*in module kb\_python.utils*), [40](#page-43-11) description (*kb\_python.config.Technology attribute*), [13](#page-16-10) dict\_to\_table() (*in module kb\_python.report*), [35](#page-38-6) display\_info() (*in module kb\_python.main*), [28](#page-31-5) display\_technologies() (*in module kb\_python.main*), [28](#page-31-5) download\_file (*in module kb\_python.utils*), [40](#page-43-11) download\_reference() (*in module kb\_python.ref* ), [32](#page-35-4) DRY (*in module kb\_python.config*), [12](#page-15-16) dryable() (*in module kb\_python.dry*), [7](#page-10-5) dummy\_function() (*in module kb\_python.dry*), [7](#page-10-5)

# E

ECMAP\_FILENAME (*in module kb\_python.constants*), [15](#page-18-0) elbow\_plot() (*in module kb\_python.report*), [36](#page-39-5) end() (*kb\_python.stats.Stats method*), [38](#page-41-3) execute\_report() (*in module kb\_python.report*), [37](#page-40-3)

# F

FEATURE\_NAME (*in module kb\_python.constants*), [15](#page-18-0) FEATURE\_PREFIX (*in module kb\_python.constants*), [15](#page-18-0) FILTER\_WHITELIST\_FILENAME (*in module kb\_python.constants*), [14](#page-17-6) filter\_with\_bustools() (*in module kb\_python.count*), [22](#page-25-1) FILTERED\_CODE (*in module kb\_python.constants*), [16](#page-19-1) FILTERED\_COUNTS\_DIR (*in module kb\_python.constants*), [15](#page-18-0) find\_git\_root() (*in module kb\_python.compile*), [8](#page-11-6) FLD\_FILENAME (*in module kb\_python.constants*), [16](#page-19-1) FLENS\_FILENAME (*in module kb\_python.constants*), [15](#page-18-0)

# G

GENE\_DIR (*in module kb\_python.constants*), [16](#page-19-1) GENE\_NAME (*in module kb\_python.constants*), [15](#page-18-0) generate\_kite\_fasta() (*in module kb\_python.ref* ), [31](#page-34-3)

genes\_detected\_plot() (*in module kb\_python.report*), [36](#page-39-5) GENES\_FILENAME (*in module kb\_python.constants*), [16](#page-19-1) get\_binary\_info() (*in module kb\_python.main*), [28](#page-31-5) get\_bustools\_binary\_path() (*in module kb\_python.config*), [13](#page-16-10) get\_bustools\_url() (*in module kb\_python.compile*), [8](#page-11-6) get\_bustools\_version() (*in module kb\_python.utils*), [41](#page-44-4) get\_compiled\_bustools\_path() (*in module kb\_python.config*), [12](#page-15-16) get\_compiled\_kallisto\_path() (*in module kb\_python.config*), [12](#page-15-16) get\_filename\_from\_url() (*in module kb\_python.compile*), [8](#page-11-6) get\_gtf\_attribute\_exclude\_func() (*in module kb\_python.ref* ), [33](#page-36-4) get\_gtf\_attribute\_include\_func() (*in module kb\_python.ref* ), [33](#page-36-4) get\_kallisto\_binary\_path() (*in module kb\_python.config*), [13](#page-16-10) get\_kallisto\_url() (*in module kb\_python.compile*), [8](#page-11-6) get\_kallisto\_version() (*in module kb\_python.utils*), [41](#page-44-4) get\_latest\_github\_release\_tag() (*in module kb\_python.compile*), [8](#page-11-6) get\_provided\_bustools\_path() (*in module kb\_python.config*), [12](#page-15-16) get\_provided\_kallisto\_path() (*in module kb\_python.config*), [12](#page-15-16) get\_supported\_technologies() (*in module kb\_python.utils*), [42](#page-45-6) get\_temporary\_filename (*in module kb\_python.utils*), [40](#page-43-11) get\_temporary\_filename() (*in module kb\_python.dry.utils*), [6](#page-9-10) GITHUB\_API\_URL (*in module kb\_python.config*), [12](#page-15-16)

# I

import\_matrix\_as\_anndata() (*in module kb\_python.utils*), [43](#page-46-4) import\_tcc\_matrix\_as\_anndata() (*in module kb\_python.utils*), [43](#page-46-4) INDEX\_FILENAME (*in module kb\_python.constants*), [14](#page-17-6) INFO\_FILENAME (*in module kb\_python.constants*), [14](#page-17-6) INSPECT\_FILENAME (*in module kb\_python.constants*), [14](#page-17-6) INSPECT\_INTERNAL\_FILENAME (*in module kb\_python.constants*), [16](#page-19-1) INSPECT\_PARSER (*in module kb\_python.count*), [17](#page-20-2) INSPECT\_UMI\_FILENAME (*in module kb\_python.constants*), [16](#page-19-1) INTERNAL\_SUFFIX (*in module kb\_python.constants*), [16](#page-19-1) INTRON\_FILENAME (*in module kb\_python.constants*), [14](#page-17-6) is\_dry() (*in module kb\_python.config*), [14](#page-17-6)

is\_dry() (*in module kb\_python.dry*), [7](#page-10-5) is\_validate() (*in module kb\_python.config*), [14](#page-17-6) K kallisto\_bus() (*in module kb\_python.count*), [17](#page-20-2) kallisto\_index() (*in module kb\_python.ref* ), [32](#page-35-4) KALLISTO\_INFO\_FILENAME (*in module kb\_python.constants*), [15](#page-18-0) KALLISTO\_PATH (*in module kb\_python.config*), [12](#page-15-16) kallisto\_quant\_tcc() (*in module kb\_python.count*), [18](#page-21-3) KALLISTO\_RELEASES\_URL (*in module kb\_python.config*), [12](#page-15-16) KALLISTO\_REPO\_URL (*in module kb\_python.config*), [12](#page-15-16) KALLISTO\_TARBALL\_URL (*in module kb\_python.config*), [12](#page-15-16) KB\_INFO\_FILENAME (*in module kb\_python.constants*), [15](#page-18-0) kb\_python module, [5](#page-8-7) kb\_python.compile module, [7](#page-10-5) kb\_python.config module, [10](#page-13-1) kb\_python.constants module, [14](#page-17-6) kb\_python.count module, [16](#page-19-1) kb\_python.dry module, [5](#page-8-7) kb\_python.dry.count module, [5](#page-8-7) kb\_python.dry.utils module, [6](#page-9-10) kb\_python.logging module, [27](#page-30-1) kb\_python.main module, [28](#page-31-5) kb\_python.ref module, [30](#page-33-3) kb\_python.report module, [35](#page-38-6) kb\_python.stats module, [37](#page-40-3) kb\_python.utils module, [38](#page-41-3) kb\_python.validate

module, [45](#page-48-7) knee\_plot() (*in module kb\_python.report*), [36](#page-39-5)

# L

logger (*in module kb\_python.logging*), [27](#page-30-1)

# M

main() (*in module kb\_python.main*), [30](#page-33-3)

make\_directory() (*in module kb\_python.dry.utils*), [6](#page-9-10) make\_directory() (*in module kb\_python.utils*), [40](#page-43-11) MARGIN (*in module kb\_python.report*), [35](#page-38-6) MATRIX\_TEMPLATE\_PATH (*in module kb\_python.report*), [35](#page-38-6) matrix\_to\_cellranger() (*in module kb\_python.count*), [20](#page-23-4) module kb\_python, [5](#page-8-7) kb\_python.compile, [7](#page-10-5) kb\_python.config, [10](#page-13-1) kb\_python.constants, [14](#page-17-6) kb\_python.count, [16](#page-19-1) kb\_python.dry, [5](#page-8-7) kb\_python.dry.count, [5](#page-8-7) kb\_python.dry.utils, [6](#page-9-10) kb\_python.logging, [27](#page-30-1) kb\_python.main, [28](#page-31-5) kb\_python.ref, [30](#page-33-3) kb\_python.report, [35](#page-38-6) kb\_python.stats, [37](#page-40-3) kb\_python.utils, [38](#page-41-3) kb\_python.validate, [45](#page-48-7) move\_file() (*in module kb\_python.dry.utils*), [6](#page-9-10) move\_file() (*in module kb\_python.utils*), [42](#page-45-6)

# N

name (*kb\_python.config.Technology attribute*), [13](#page-16-10) no\_validate() (*in module kb\_python.config*), [14](#page-17-6)

# O

open\_as\_text (*in module kb\_python.utils*), [40](#page-43-11) overlay\_anndatas() (*in module kb\_python.utils*), [44](#page-47-3)

# P

PACKAGE\_PATH (*in module kb\_python.config*), [11](#page-14-5) parse\_compile() (*in module kb\_python.main*), [29](#page-32-7) parse\_count() (*in module kb\_python.main*), [29](#page-32-7) parse\_ref() (*in module kb\_python.main*), [29](#page-32-7) parse\_technologies() (*in module kb\_python.utils*), [41](#page-44-4) pca\_plot() (*in module kb\_python.report*), [36](#page-39-5) PLATFORM (*in module kb\_python.config*), [11](#page-14-5) PROJECT\_CODE (*in module kb\_python.constants*), [16](#page-19-1)

# R

read\_t2g() (*in module kb\_python.utils*), [43](#page-46-4) ref() (*in module kb\_python.ref* ), [33](#page-36-4) ref\_kite() (*in module kb\_python.ref* ), [34](#page-37-2) ref\_lamanno() (*in module kb\_python.ref* ), [34](#page-37-2) Reference (*in module kb\_python.config*), [13](#page-16-10) REFERENCES (*in module kb\_python.config*), [13](#page-16-10) REFERENCES\_MAPPING (*in module kb\_python.config*), [13](#page-16-10) RefError, [31](#page-34-3)

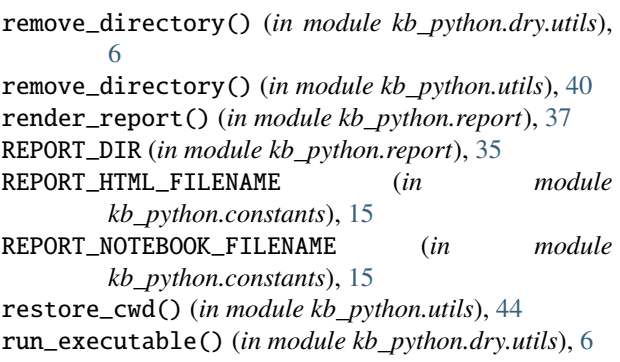

run\_executable() (*in module kb\_python.utils*), [41](#page-44-4)

# S

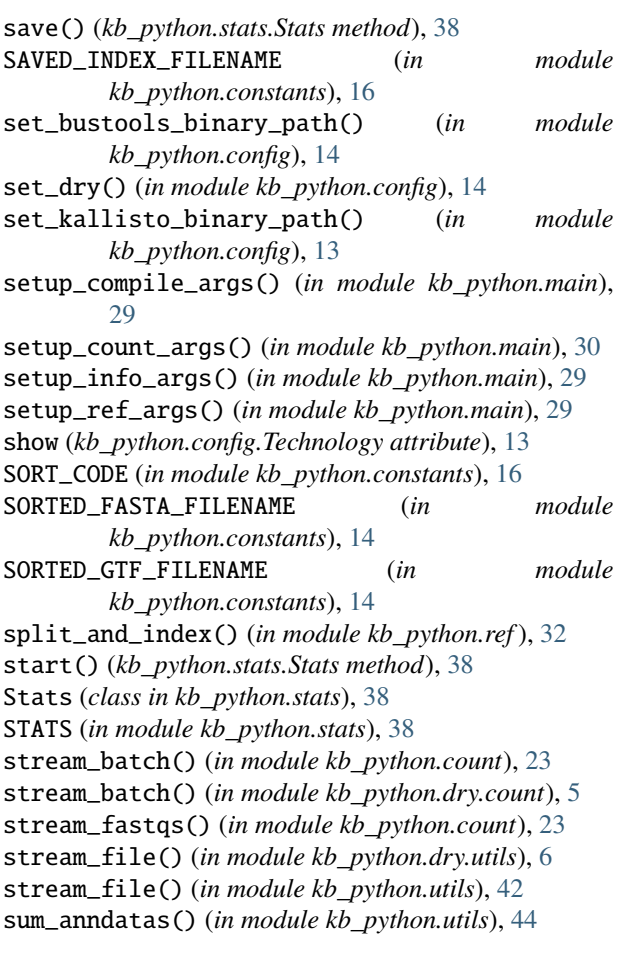

# T

TCC\_PREFIX (*in module kb\_python.constants*), [15](#page-18-0) TECHNOLOGIES (*in module kb\_python.config*), [13](#page-16-10) TECHNOLOGIES\_MAPPING (*in module kb\_python.config*), [13](#page-16-10) Technology (*class in kb\_python.config*), [12](#page-15-16) TECHNOLOGY\_PARSER (*in module kb\_python.utils*), [40](#page-43-11) TEMP\_DIR (*in module kb\_python.config*), [11](#page-14-5) test\_binaries() (*in module kb\_python.main*), [28](#page-31-5) to\_dict() (*kb\_python.stats.Stats method*), [38](#page-41-3)

TRANSCRIPT\_NAME (*in module kb\_python.constants*), [15](#page-18-0) TXNAMES\_FILENAME (*in module kb\_python.constants*), [15](#page-18-0)

# U

UMI\_SUFFIX (*in module kb\_python.constants*), [16](#page-19-1) undryable\_function() (*in module kb\_python.dry*), [7](#page-10-5) UNFILTERED\_CODE (*in module kb\_python.constants*), [16](#page-19-1) UNFILTERED\_COUNTS\_DIR (*in module kb\_python.constants*), [15](#page-18-0) UNFILTERED\_QUANT\_DIR (*in module kb\_python.constants*), [16](#page-19-1) UnsupportedOSError, [13](#page-16-10) update\_filename() (*in module kb\_python.utils*), [40](#page-43-11)

# V

VALIDATE (*in module kb\_python.config*), [12](#page-15-16) validate() (*in module kb\_python.validate*), [45](#page-48-7) validate\_bus() (*in module kb\_python.validate*), [45](#page-48-7) validate\_files() (*in module kb\_python.validate*), [46](#page-49-1) validate\_mtx() (*in module kb\_python.validate*), [45](#page-48-7) ValidateError, [45](#page-48-7) VALIDATORS (*in module kb\_python.validate*), [45](#page-48-7) VERSION\_PARSER (*in module kb\_python.utils*), [40](#page-43-11)

# W

WHITELIST\_FILENAME (*in module kb\_python.constants*), [14](#page-17-6)

whitelist\_provided() (*in module kb\_python.utils*), [42](#page-45-6) write\_report() (*in module kb\_python.report*), [36](#page-39-5)

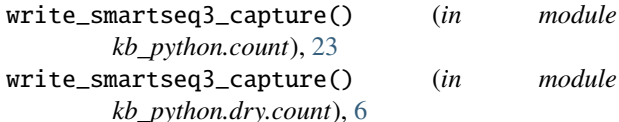